KfK 4283 September 1987

# SANDCMOT User Instructions

P. R. Henkel Institut für Neutronenphysik und Reaktortechnik Projekt Schneller Brüter

# Kernforschungszentrum Karlsruhe

#### KERNFORSCHUNGSZENTRUM KARLSRUHE

Institut für Neutronenphysik und Reaktortechnik Projekt Schneller Brüter KfK 4283

## **SANDCMOT user instructions**

**P. R. Henkel** 

Kernforschungszentrum Karlsruhe GmbH, Karlsruhe

#### $\mathcal{I}=\mathcal{I}$  $\Delta \sim 0.1$

 $\mathcal{L}$ 

 $\bar{z}$ 

 $\label{eq:2.1} \frac{1}{2}\left(\frac{1}{2}\sum_{i=1}^n\frac{1}{2}\left(\frac{1}{2}\sum_{i=1}^n\frac{1}{2}\left(\frac{1}{2}\sum_{i=1}^n\frac{1}{2}\right)\right)\right)^2\right)^2\left(\frac{1}{2}\sum_{i=1}^n\frac{1}{2}\sum_{i=1}^n\frac{1}{2}\left(\frac{1}{2}\sum_{i=1}^n\frac{1}{2}\sum_{i=1}^n\frac{1}{2}\sum_{i=1}^n\frac{1}{2}\sum_{i=1}^n\frac{1}{2}\sum_{i=1}^n\frac{1}{2}\sum_{$ gale.<br>V  $\sim$   $\sim$ 

n<br>San Agent (1950) (aero 1960)

 $\label{eq:2.1} \frac{1}{2} \left( \frac{1}{2} \left( \frac{1}{2} \right) \right)^2 \left( \frac{1}{2} \right)^2 \left( \frac{1}{2} \right)^2$  $\mathcal{L}_{\text{max}} = 1000$  . We see that  $\mathcal{L}_{\text{max}}$ 医二极度

 $\sim$   $\sim$   $\sim$ Als Manuskript vervielfältigt

> Kernforschungszentrum Karlsruhe GmbH Postfach 3640, 7500 Karlsruhe 1

Für diesen Bericht behalten wir uns alle Rechte vor

**ISSN 0303-4003** 

#### SANDCMOT user instructions

#### Abstract

This report includes a formal code description of the SANDCMOT program that is used to analyse sodium boiling and clad motion phenomena during the initiation phase of loss-of-flow accidents within LMFBR's. The code input, a flow chart, a short characterization of the major subroutine's function as well as a list of main variables are presented. A detailed description of the relevant physics can be found in previous reports enumerated in the reference list.

#### SANDCMOT Benutzungsanleitung

#### Zusammenfassung

Dieser Bericht enthält eine formale Programmbeschreibung des SANDCMOT Programms, das zur Analyse der Natriumsiedephase und der Hüllrohrmaterialbewegung während eines Kühlmitteldurchsatzstörfalls in einem schnellen, natriumgekühlten Brutreaktor benutzt wird. Die Eingabedaten, ein Flußdiagramm, eine kurze Funktionsbeschreibung der wichtigsten Unterprogramme sowie eine Liste der wichtigsten Variablen werden zusammengestellt. Eine ausführliche Darstellung der zugrundegelegten Physik findet sich in früheren Berichten, die in der Referenzliste aufgeführt sind.

**2. 地方的复数形式** 

#### $\label{eq:2} \mathcal{L} = \frac{1}{2} \left( \frac{1}{2} \sum_{i=1}^n \frac{1}{2} \sum_{j=1}^n \frac{1}{2} \sum_{j=1}^n \frac{1}{2} \sum_{j=1}^n \frac{1}{2} \sum_{j=1}^n \frac{1}{2} \sum_{j=1}^n \frac{1}{2} \sum_{j=1}^n \frac{1}{2} \sum_{j=1}^n \frac{1}{2} \sum_{j=1}^n \frac{1}{2} \sum_{j=1}^n \frac{1}{2} \sum_{j=1}^n \frac{1}{2} \sum_{j=1}^n \frac{1$

and the control of the state of the state of the state of the state of the state of the state of the 

 $\sim 10^6$ 

# 1. 1. 1999年1月18日 1月18日 1月18日

#### $\label{eq:2.1} \mathcal{L}^{\mathcal{A}}(\mathcal{A})=\mathcal{L}^{\mathcal{A}}(\mathcal{A})=\mathcal{L}^{\mathcal{A}}(\mathcal{A})=\mathcal{L}^{\mathcal{A}}(\mathcal{A})=\mathcal{L}^{\mathcal{A}}(\mathcal{A})$

. The state of the state of the state of the state of the state of the state of the state of the state of the state of the state of the state of the state of the state of the state of the state of the state of the state o , with a special contribution of the special state  $\mathcal{S}_\text{G}$  , and the special contribution of the special state  $\mathcal{S}_\text{G}$ ation and the control of the control of the control of the control of the control of the control of the control<br>The control of the control of the control of the control of the control of the control of the control of the c  $\label{eq:2.1} \mathcal{L}(\mathbf{z}) = \mathcal{L}(\mathbf{z}^{\text{max}}) = \mathcal{L}(\mathbf{z}^{\text{max}}) = \mathcal{L}(\mathbf{z}^{\text{max}}) = \mathcal{L}(\mathbf{z}^{\text{max}})$ 

 $\mathcal{L}^{\text{max}}_{\text{max}}$ 

 $\label{eq:2} \frac{1}{\sqrt{2}}\left(\frac{1}{\sqrt{2}}\right)^{2} \left(\frac{1}{\sqrt{2}}\right)^{2} \left(\frac{1}{\sqrt{2}}\right)^{2}$ 

# Table of contents

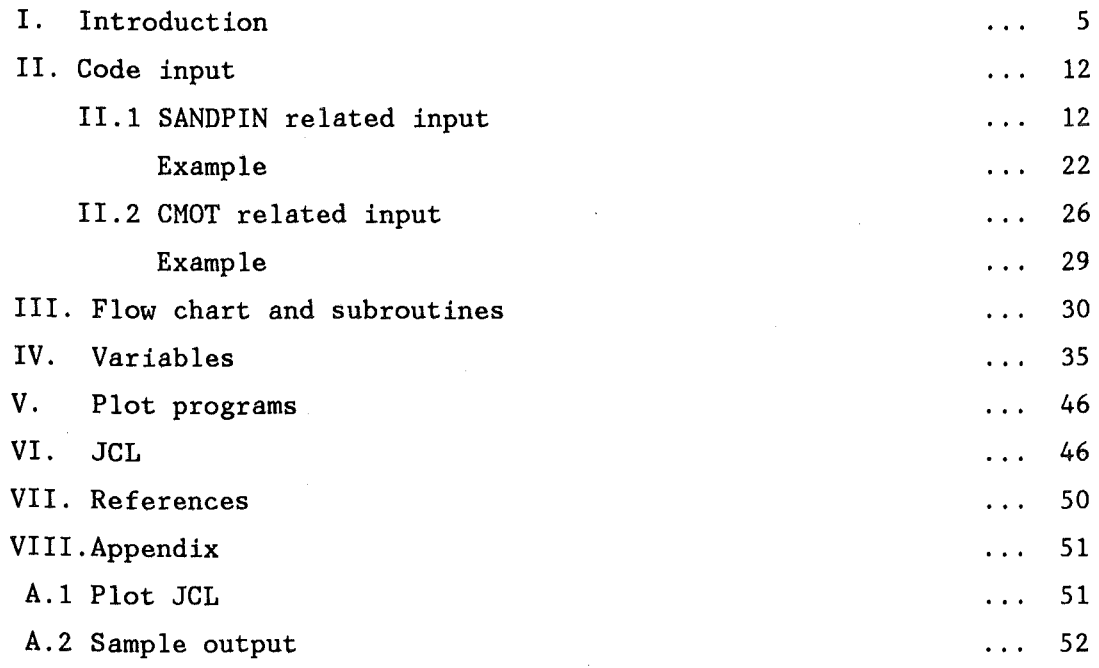

# List of figures

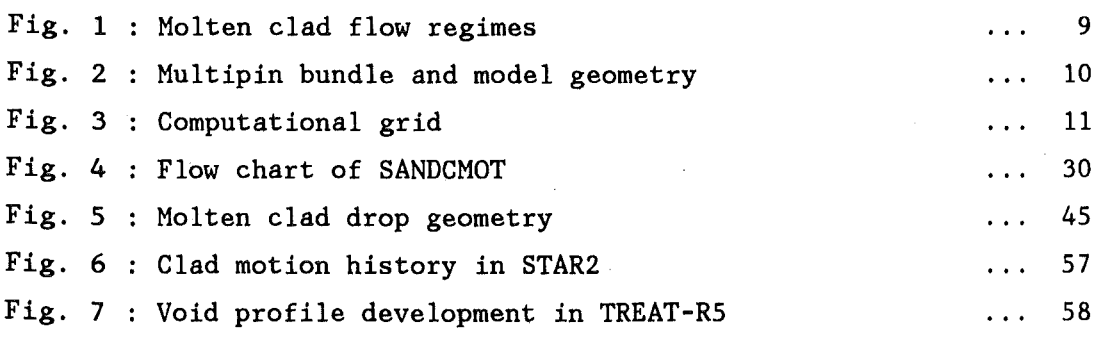

# $\label{eq:2.1} \mathcal{L}(\mathcal{L}^{\mathcal{L}}(\mathcal{L}^{\mathcal{L}}(\mathcal{L}^{\mathcal$

 $\label{eq:2.1} \begin{split} \mathcal{L}_{\text{max}}(\mathbf{r},\mathbf{r}) & = \mathcal{L}_{\text{max}}(\mathbf{r},\mathbf{r}) \mathcal{L}_{\text{max}}(\mathbf{r}) \\ & = \mathcal{L}_{\text{max}}(\mathbf{r},\mathbf{r}) \mathcal{L}_{\text{max}}(\mathbf{r},\mathbf{r}) \mathcal{L}_{\text{max}}(\mathbf{r},\mathbf{r}) \mathcal{L}_{\text{max}}(\mathbf{r},\mathbf{r}) \mathcal{L}_{\text{max}}(\mathbf{r},\mathbf{r}) \mathcal{L}_{\text{max}}(\mathbf{r},\mathbf{r},$  $\label{eq:2.1} \frac{1}{\sqrt{2\pi}}\frac{1}{\sqrt{2\pi}}\sum_{i=1}^n\frac{1}{\sqrt{2\pi}}\left(\frac{1}{\sqrt{2\pi}}\sum_{i=1}^n\frac{1}{\sqrt{2\pi}}\right)\frac{1}{\sqrt{2\pi}}\sum_{i=1}^n\frac{1}{\sqrt{2\pi}}\frac{1}{\sqrt{2\pi}}\frac{1}{\sqrt{2\pi}}\frac{1}{\sqrt{2\pi}}\frac{1}{\sqrt{2\pi}}\frac{1}{\sqrt{2\pi}}\frac{1}{\sqrt{2\pi}}\frac{1}{\sqrt{2\pi}}\frac{1}{\sqrt{2\pi}}$  $\label{eq:2.1} \frac{1}{\sqrt{2\pi}}\int_{0}^{\infty} \frac{d\mu}{\sqrt{2\pi}}\left(\frac{d\mu}{\mu}\right)^2\frac{d\mu}{\sqrt{2\pi}}\frac{d\mu}{\sqrt{2\pi}}\frac{d\mu}{\sqrt{2\pi}}\frac{d\mu}{\sqrt{2\pi}}\frac{d\mu}{\sqrt{2\pi}}\frac{d\mu}{\sqrt{2\pi}}\frac{d\mu}{\sqrt{2\pi}}\frac{d\mu}{\sqrt{2\pi}}\frac{d\mu}{\sqrt{2\pi}}\frac{d\mu}{\sqrt{2\pi}}\frac{d\mu}{\sqrt{2\pi}}\frac{d\mu$  $\label{eq:2.1} \mathcal{L}_{\text{max}}(\mathbf{y},\mathbf{y}) = \mathcal{L}_{\text{max}}(\mathbf{y},\mathbf{y}) + \mathcal{L}_{\text{max}}(\mathbf{y},\mathbf{y})$  $\sim \alpha_{\rm L}$  .  $\label{eq:2.1} \frac{1}{\sqrt{2}}\left(\frac{1}{\sqrt{2}}\right)^{2} \left(\frac{1}{\sqrt{2}}\right)^{2} \left(\frac{1}{\sqrt{2}}\right)^{2} \left(\frac{1}{\sqrt{2}}\right)^{2} \left(\frac{1}{\sqrt{2}}\right)^{2} \left(\frac{1}{\sqrt{2}}\right)^{2} \left(\frac{1}{\sqrt{2}}\right)^{2} \left(\frac{1}{\sqrt{2}}\right)^{2} \left(\frac{1}{\sqrt{2}}\right)^{2} \left(\frac{1}{\sqrt{2}}\right)^{2} \left(\frac{1}{\sqrt{2}}\right)^{2} \left(\$  $\label{eq:2.1} \mathbf{P}_{\mathbf{r}}^{(n)} = \mathbf{P}_{\mathbf{r}}^{(n)} \left( \mathbf{P}_{\mathbf{r}}^{(n)} \right) \left( \mathbf{P}_{\mathbf{r}}^{(n)} \right) \left( \mathbf{P}_{\mathbf{r}}^{(n)} \right) \left( \mathbf{P}_{\mathbf{r}}^{(n)} \right)$  $\label{eq:2.1} \begin{split} \mathcal{L}_{\text{max}}(\mathbf{r}) &= \mathcal{L}_{\text{max}}(\mathbf{r}) \mathcal{L}_{\text{max}}(\mathbf{r}) \mathcal{L}_{\text{max}}(\mathbf{r}) \mathcal{L}_{\text{max}}(\mathbf{r}) \mathcal{L}_{\text{max}}(\mathbf{r}) \mathcal{L}_{\text{max}}(\mathbf{r}) \mathcal{L}_{\text{max}}(\mathbf{r}) \mathcal{L}_{\text{max}}(\mathbf{r}) \mathcal{L}_{\text{max}}(\mathbf{r}) \mathcal{L}_{\text{max}}(\mathbf{r}) \mathcal{L}_{\text{max}}(\mathbf{r}) \$  $\label{eq:2} \begin{split} \mathcal{L}_{\text{max}}(\mathcal{A}) & = \mathcal{L}_{\text{max}}(\mathcal{A}) \mathcal{L}_{\text{max}}(\mathcal{A}) \mathcal{L}_{\text{max}}(\mathcal{A}) \mathcal{L}_{\text{max}}(\mathcal{A}) \mathcal{L}_{\text{max}}(\mathcal{A}) \mathcal{L}_{\text{max}}(\mathcal{A}) \mathcal{L}_{\text{max}}(\mathcal{A}) \mathcal{L}_{\text{max}}(\mathcal{A}) \mathcal{L}_{\text{max}}(\mathcal{A}) \mathcal{L}_{\text{max}}(\mathcal{A}) \mathcal{L}_{\text{max}}(\mathcal{A}) \math$ 

 $\label{eq:2.1} \mathcal{L}(\mathcal{L}^{\mathcal{L}}(\mathcal{L}^{\mathcal{L}})) = \mathcal{L}(\mathcal{L}^{\mathcal{L}}(\mathcal{L}^{\mathcal{L}})) = \mathcal{L}(\mathcal{L}^{\mathcal{L}}(\mathcal{L}^{\mathcal{L}})) = \mathcal{L}(\mathcal{L}^{\mathcal{L}}(\mathcal{L}^{\mathcal{L}}))$ 

 $\label{eq:2.1} \frac{1}{\sqrt{2}}\int_{\mathbb{R}^3}\frac{1}{\sqrt{2}}\left(\frac{1}{\sqrt{2}}\right)^2\frac{1}{\sqrt{2}}\left(\frac{1}{\sqrt{2}}\right)^2\frac{1}{\sqrt{2}}\left(\frac{1}{\sqrt{2}}\right)^2\frac{1}{\sqrt{2}}\left(\frac{1}{\sqrt{2}}\right)^2.$ 

 $\label{eq:2.1} \frac{1}{\sqrt{2}}\sum_{i=1}^n\frac{1}{\sqrt{2}}\sum_{i=1}^n\frac{1}{\sqrt{2}}\sum_{i=1}^n\frac{1}{\sqrt{2}}\sum_{i=1}^n\frac{1}{\sqrt{2}}\sum_{i=1}^n\frac{1}{\sqrt{2}}\sum_{i=1}^n\frac{1}{\sqrt{2}}\sum_{i=1}^n\frac{1}{\sqrt{2}}\sum_{i=1}^n\frac{1}{\sqrt{2}}\sum_{i=1}^n\frac{1}{\sqrt{2}}\sum_{i=1}^n\frac{1}{\sqrt{2}}\sum_{i=1}^n\frac$  $\label{eq:2.1} \frac{1}{\sqrt{2}}\sum_{i=1}^n\frac{1}{\sqrt{2\pi}}\sum_{i=1}^n\frac{1}{\sqrt{2\pi}}\sum_{i=1}^n\frac{1}{\sqrt{2\pi}}\sum_{i=1}^n\frac{1}{\sqrt{2\pi}}\sum_{i=1}^n\frac{1}{\sqrt{2\pi}}\sum_{i=1}^n\frac{1}{\sqrt{2\pi}}\sum_{i=1}^n\frac{1}{\sqrt{2\pi}}\sum_{i=1}^n\frac{1}{\sqrt{2\pi}}\sum_{i=1}^n\frac{1}{\sqrt{2\pi}}\sum_{i=1}^n\frac{$ 

#### **I. INTRODUCTION**

The SANDCMOT-code has grown out of two other programs. One of these is the SANDPIN-code developed at SANDIA NATIONAL LABORATORY /3/. This code provides the basic geometrical framewerk and also has a rather elaborated pin model including a fission gas, a pin mechanics and a thermodynamic model. In its original form it could not, however, take into account any relocation of molten fuel pin materials. Concerning the motion of malten cladding, this capability was provided by the CMOT-code that had been under development at KfK for several years  $/4$ ,  $5/$ . Two basic flow regimes of the molten cladding are considered. It either may move along the surface of some fuel rods or as free drops within the voided coolant channel having no contact to any solid component. The two flow regimes are depicted in fig. 1. Their justification is based on experimental results that are summarized below. As the basic annular model geometry easily allows to represent several coolant channels the clad motion model was provided for every channel. Once the cladding temperature reaches the liquidus point plus a user supplied superheat its subsequent relocation is calculated for every channel. Thus, multichannel and related incoherency effects can be modeled. considered. Interchannel malten clad mixing, however, is not

The way to treat multipin bundles is shown in fig. 2 for the case of a seven pin bundle contained within a quartz tube. Essentially, a (symmetrical) pin bundle is represented by an annular ring geometry. The central pins are identical while the first annular ring of solid material represents the outer row of six pins. In between these massive rings the coolant channels are located. They are connected by radial cross flow channels that give rise to coolant diversion flows if one channel happens to be plugged. These flows are essential to assess multichannel incoherency effects. The annular radii are determined by requiring equal masses in both geometries. In order to correct for an error introduced when these radii are used for exchange area calculation among material components, a set of correction factors is supplied. They guarantee a correct calculation of exchange areas with the mass based radii.

The current clad motion model has been developed in•accordance with results brought forth in the recent STAR experiments  $/6/$ . From the high speed motion pictures it appears that molten cladding does not wet the fuel substrate at moderate temperatures not too far exceeding the clad melting point (1700 K). As a result, molten clad moves in form of single waves and rivulets along the fuel rod surface. Also, these objects easily and frequently can get entrained and then continue flowing as single drops within the coolant channel. Both flow regimes have been included in the current clad motion model. Waves are represented simply by sphere caps that have a certain mass and contact angle to the fuel pin underneath. Currently, waves are assumed to be all similar and to be characterized by a unique mass value. This is a simplification because, experimentally, a spectrum of waves and drops is seen that has typical dimensions in the range  $0.7 - 4$  or 5 mm. It further is assumed that waves contacting hot fuel or cold cladding will have different contact angles. From a knowledge of the wave's volume and contact angle all relevant geometrical quantities like contact areas to the pin or to the coolant vapor phase easily can be deduced (see also fig. 5). The consideration of a wave substructure is a major improvement over the widely used film models because the actual flow regime obviously is more accurately simulated. Also the various interfacial exchange areas are better represented. This is apparent for the fuel to coolant contact area that is zero in the film flow case but is finite in any wave flow.

Another problem directly related to the wave substructure is the possibility of wave entrainment. In film flow models entrainment appears possible only at rather high vapor velocities of order 100 m/s due to the high surface tension of molten cladding. On the other hand, many waves are seen to get entrained and to flow as drops. If the waves finite contact angle to the pin is taken into account an entrainment criterion can be deduced that indeed predicts entrainment possible at vapor velocities of order 50 *mjs* in accordance with the STAR experimental results. To justify the current clad motion model the first two STAR experiments were recalculated. In both tests, clad and fuel motion essentially were seperated and allowed for an independent analysis. The results are reported in ref. /1/ and confirm the suitableness of the model.

As the molten clad interaction with the surrounding vapor flow is of special importance the CMOT code also solves the two-dimensional (r-z) vapor flow within the model annular geometry. An extension to two dimensions is necessary as radial cross flows .are important in assessing certain incoherency effects. Finally, in order to make the code more versatile and independent of extensive boundary data specification a sodium boiling modelwas incorporated recently /2/. It generalizes the single phase treatment of the coolant to a two-phase situation. The sodium boiling model was developed and checked against the TREAT-RS experiment. It was a seven pin test that simulated loss of flow conditions. A detailed description of the model and a comparison of calculated and measured results can be found in ref. /2/. In its present form now, the SANDCMOT code is suitable for initiation phase analysis of sodium boiling and clad motion seenarios up to fuel pin disintegration.

Turning to some technical aspects the SANDCMOT source deck is not written in a pure FORTRAN format but does include a variety of HISTORIAN PLUS /7/ directives. By these directives a compact and less redundant form of the source data file is obtained. To get an executable version the HISTORIAN PLUS preprocessor has to be run first that will create a complete FORTRAN77 source deck. This deck, in a second step, has to be compiled and linked. The necessary JCL is given below.

Due to the historical development of the SANDCMOT code by a synthesis of two other codes the input specification is twofold. The SANDPIN related input is read in by formatted statements. The CMOT related input covering the sodium boiling and clad motion input is read in by NAMELIST statements. From a systematic point of view, this situation is somewhat unsatisfactory. On the other hand, practically, this division does not lead to any real difficulties but actually helps to quickly distinguish between the two program parts.

The numerical solution strategy is such that the heat transfer and pin mechanics calculations are widely implicit and therefore independent of any stability requirements to the integration time step. Only accuracy reasonings will limit the corresponding time step, DT. It is provided by the SANDPIN input and may vary in the course of

integration. There is another time step, CDT, related to the integration of the clad motion and sodium boiling equations. CDT is always smaller or at most equal to DT that is the greatest time step used. If CDT is smaller than DT some subcycling is necessary to match the final time level of the DT integration. This subcycling is organized in subroutine CHANDY and includes the subroutines FFDT, BUPDAT, GDYN, DRPDY, ECOOL, UPDAT, CMOT, PLENOU, COUTPT, CURVOU and XPFILE. These routines, therefore, may be called several times each DT integration step. The flow chart in fig. 4 clearly reflects this point. The DT integration essentially is performed in the subroutines TTEMPS, FISGAS and STRESS originating from the SANDPIN code.

As the computational mesh used for the sodium boiling phase or the preheating phase in the STAR experiments may be rather coarse, it is refined at the onset of clad motion to allow for a better resolution. To this purpose an input variable DZW(j) in NAMELIST NAMO exists where the desired axial mesh width can be specified. By JLI and JUI, it also can be specified which coarse mesh cells are to be subdivided. For cells below JLI or above JLU no mesh refinement is carried out. The code, upon execution of the subroutine INITIO, will create a fine mesh within the range of specified coarse mesh cells such that a certain number of small mesh nodes totally fits into one coarse mesh node. The resulting axial width of the fine mesh cells usually will be smaller but close to the desired value DZW(j).

Variables normally are located at mesh cell centers. However, due to the staggered grid technique used velocities and some related variables are defined at mesh cell boundaries. If for example v is an axial velocity,  $v(j)$  indicates the velocity at the bottom boundary of cell j. Radial velocities are often quoted with respect to some coolant channel k. UGR(k) for example is the radial coolant velocity between channel  $k$  and  $k+1$ . The computational grid layout together with the locations of some variables are shown in fig. 3.

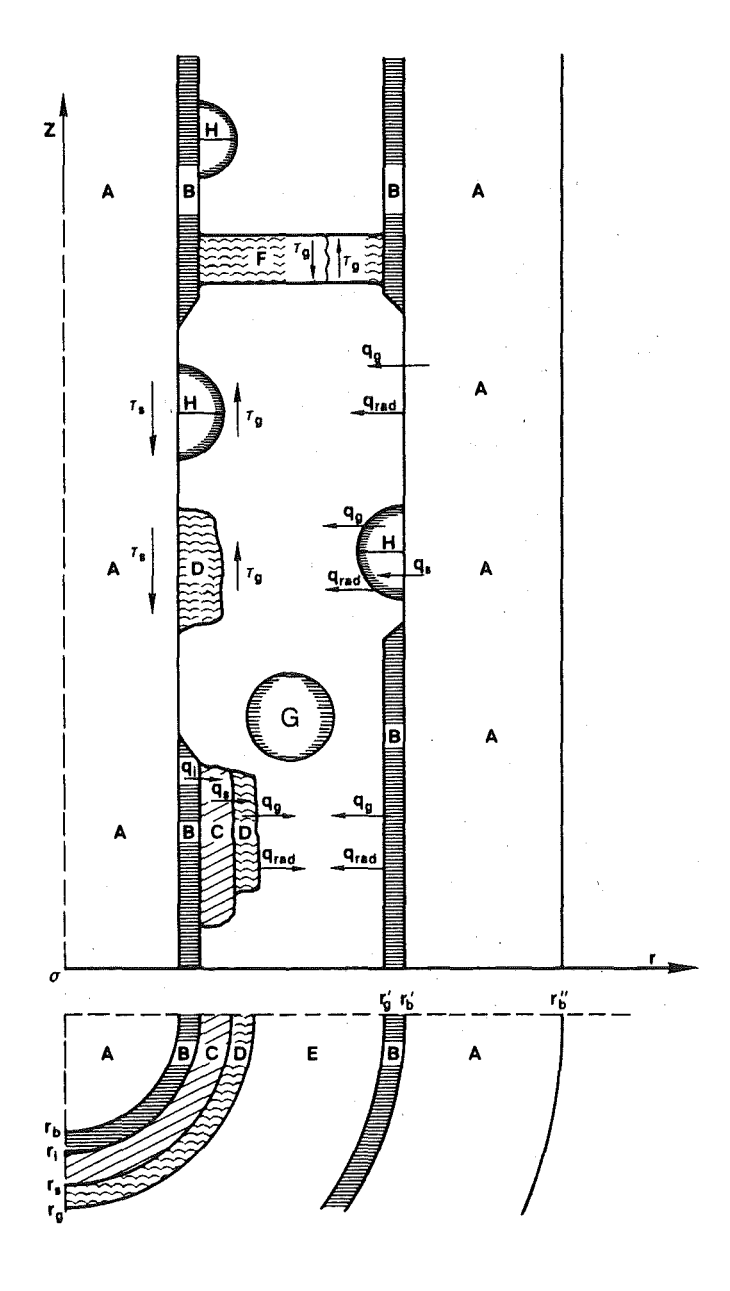

Fig. 1 : Molten clad flow regimes (A: fuel, B: intact cladding, C: resolidified cladding, D: molten cladding film; E: coolant channel, F: molten clad bridge, G: entrained drop, H: molten clad wave, q: heat flux,  $\tau$ : shear stress)

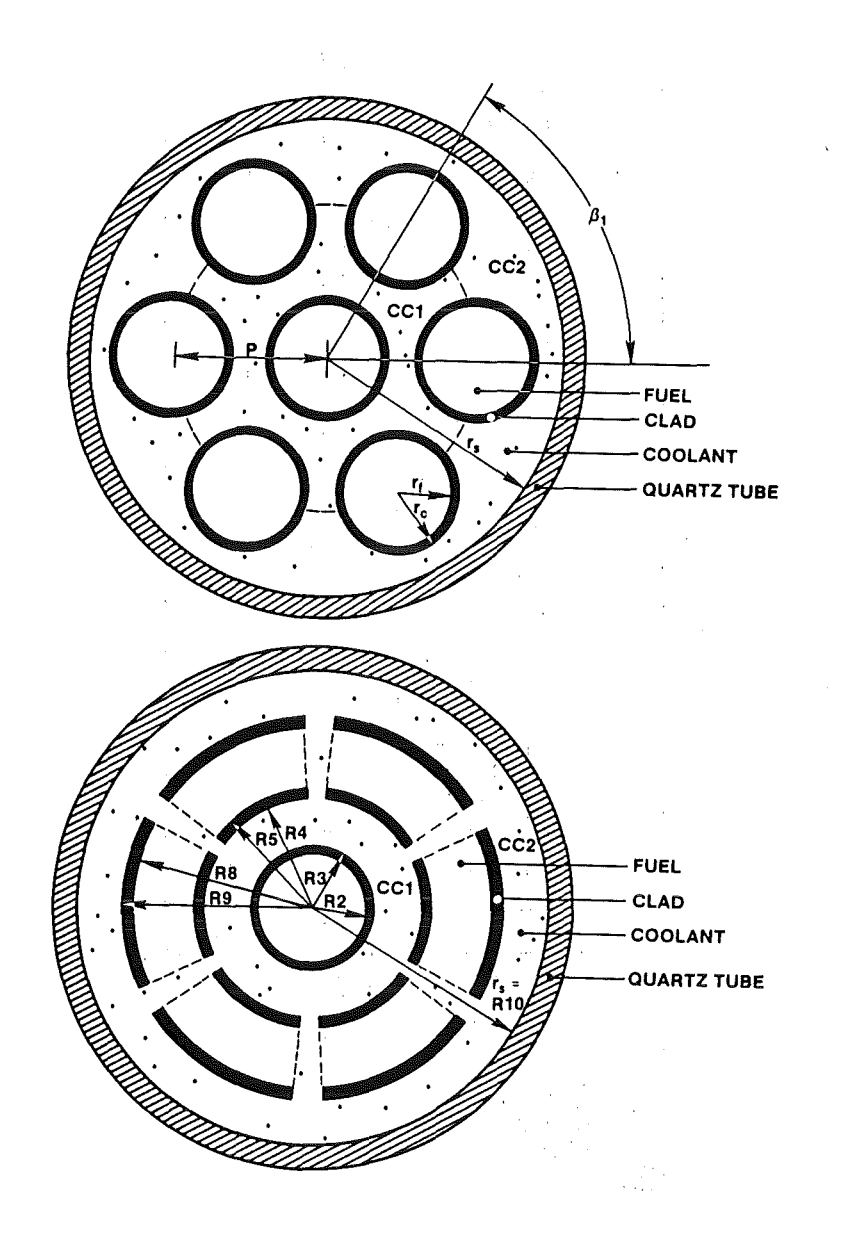

Fig. 2 : Multipin bundle and model geometry

 $\label{eq:2.1} \mathcal{L}(\mathbf{r}) = \mathcal{L}(\mathbf{r}) \mathcal{L}(\mathbf{r}) = \mathcal{L}(\mathbf{r}) \mathcal{L}(\mathbf{r}) = \mathcal{L}(\mathbf{r}) \mathcal{L}(\mathbf{r})$ 

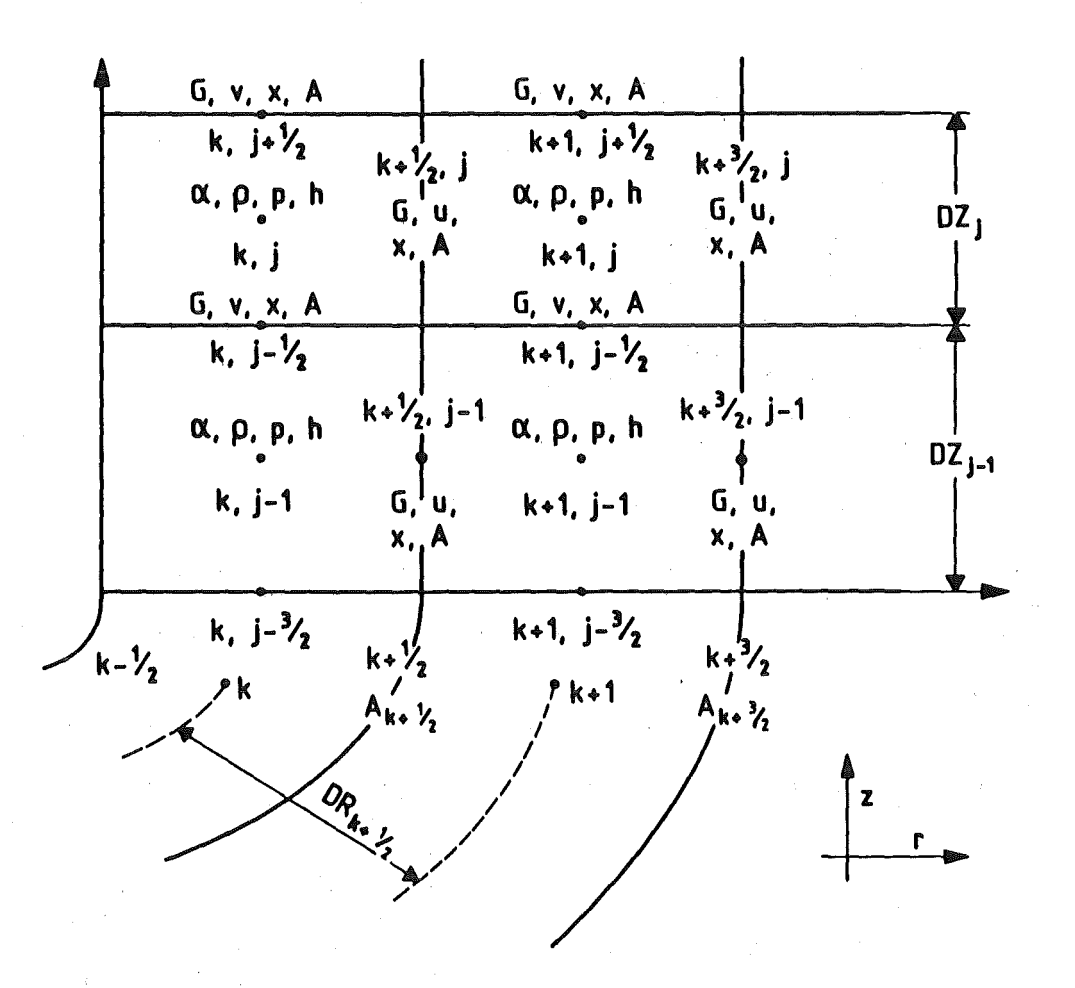

# Fig. 3 Computational grid

 $-11-$ 

# **II. CODE INPUT**

# **II. 1 SANDPIN related input**

 $\ddot{\phantom{0}}$ 

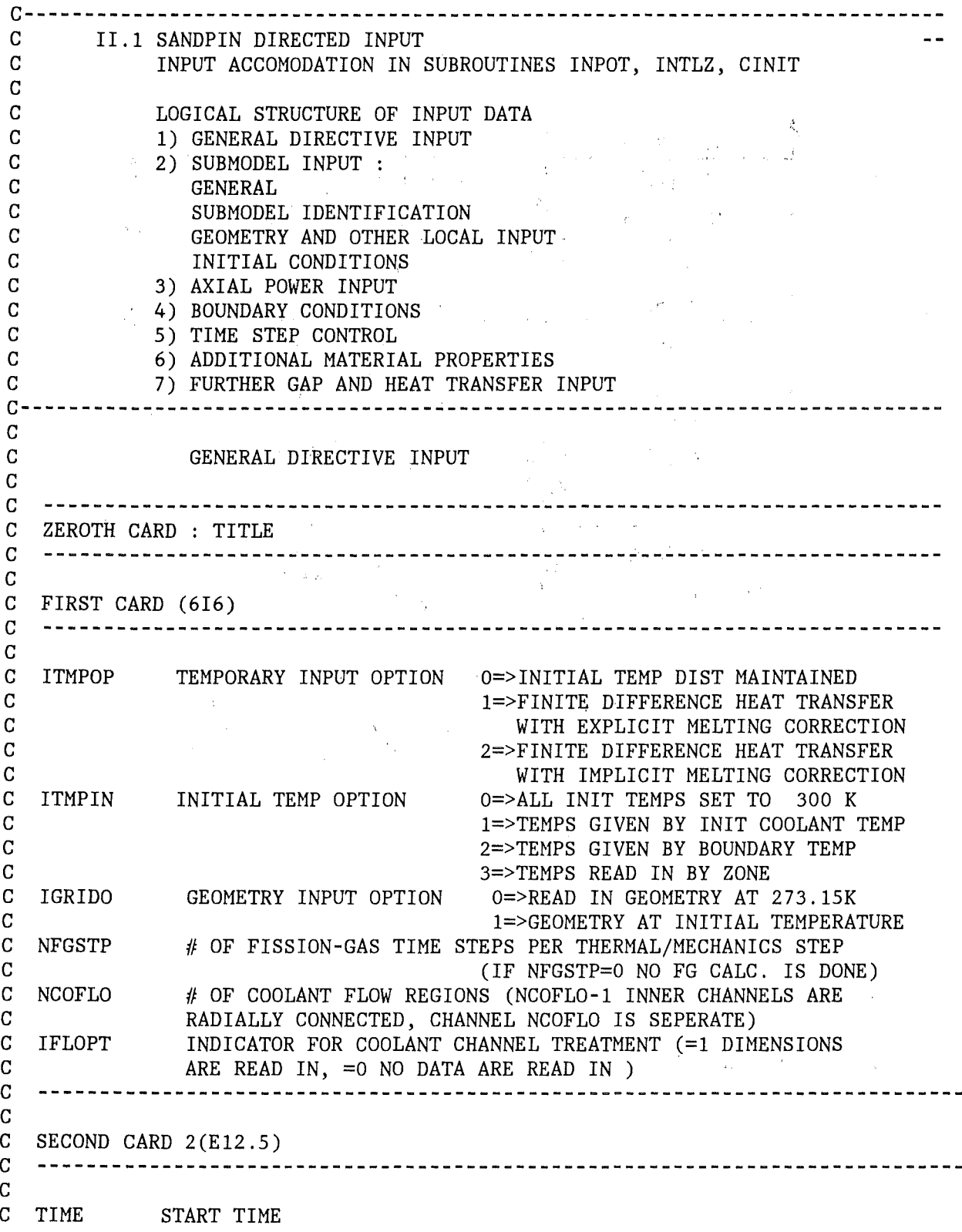

C TFIN FINAL TIME<br>C ---------------------c ---------------------------------------------------------------------------- <sup>c</sup> C THIRD CARD E12.5 c ---------------------------------------------------------------------------- <sup>c</sup> AOTEMP IMPLICIT EXPLICIT OPTION FOR FINITE DIFFERENCE SCHEME c 0. => FULLY EXPLICIT c  $.5$  => CRANK NICHOLSON c 1. => FULLY IMPLICIT c C FISSION-GAS MODEL GLOBAL DATA<br>C FOLLOWING DATA IS APPLICABLE FOLLOWING DATA IS APPLICABLE THROUGHOUT PROBLEM c C INSERTED CARD N.1 -- - FORMAT(6E12.5) c c DTGSMN - MININMUM FISSION-GAS TIME STEP ALLOWED<br>- FRACTION OF RETAINED GAS THAT'S INTERGRANULAR c FINTER c CVL - COVERAGE LIMIT FOR LARGE INTER GRANULAR BUBBLES - FINAL PLENUM PRESSURE AT WHICH PIN WAS IRRADIATED c GPRESS c TSSEQ - SS TEMP ABOVE WHICH INTER GAS ASSUMES EQUILIBRIUM c PTRAN - HYDROSTATIC PRESSURE OF SOLID/LIQUID FUEL, c ---------------------------------------------------------------------------- <sup>c</sup> C COMMENT CARD FOR INPUT<br>C ---------------------- $\bar{\alpha}$ c ---------------------------------------------------------------------------- <sup>c</sup> C FOURTH CARD (16)<br>C ---------------c ---------------------------------------------------------------------------- <sup>c</sup> C NSUBS MUMBER OF AXIAL SUBMODELS<br>C ENTER GEOMETRY DATA FOR AXIAL SUBMO ENTER GEOMETRY DATA FOR AXIAL SUBMODELS NSUBS TIMES c C COMMENT CARD FOR INPUT<br>C ------------------C -------------------<br>C 4.1 CARD (6I6)<br>C -------------------C ------------------<br>C<br>C ISB SUBMODEL C !SB SUBMODEL NUMBER C ISBTYP SUBMODEL TYPE INDICATOR c 0 - NON-PIN REGION c 1 - FISSILE REGION c 2 - FERTILE (BLANKET) REGION c 3 - FISSION-GAS PLENUM REGION c 4 - STRUCTURE REGION C ILAFM MECHANICS OPTION INDICATOR c 0 - INPUT DIMENSIONS USED IN CALCULATION ALL TIME c 1 - SIMPLE VOLUME AVERAGE THERMAL EXPANSION IN c FUEL, CLADDING, AND STRUCTURE ZONES (BY ZONE) c 2 - IF NO LIQUID - SAME AS 1 c WITH LIQUID - LIQUID EXPANDS TO EQUILIBRIUM SIZE c SOLID MOVED OUT ACCORDINGLY C IGS FISSION GAS OPTION O=>NO . . 1=>YES c 0 - NO FG CALCULATION PERFORMED c 1 - FG CALCULATION FOR SOLID ONLY c 2 - SOLID PLUS EQUILIBRIUM SWELLING FOR LIQUID

C 3 - SOLID PLUS CALCULATION OF HYDROSTATIC P .IN. LIQUID C NZN NUMBER OF RADIAL ZONES IN THIS SUBMODEL C NZ NUMBER OF AXIAL NODES FOR THIS SUBMODEL C NZG NUMBER OF AXIAL LOCATIONS FOR INPUTTING RADIAL DATA C ------------------<br>C 4.2 CARD 2(E12.5)<br>C ------------------c ------------------ <sup>c</sup> C ZMIN LOWER AXIAL BOUNDARY FOR SUBMODEL C ZMAX UPPER AXIAL BOUNDARY FOR SUBMODEL C ------------------<br>C 4.3 CARD NZN(I6)<br>C -------------------c c C  $IZNTP1(I,J) I=1, NZN. .J=1, NSUBS$  HEAT TRANS FLAG FOR ZONE c 1=>CONDUCTION c 2=>CONVECTION => + UPWARD FLOW c 3=>CONVECTION + RADIATION => - DOWNWARD FLOW G 4=>MOLTEN CENTER CONVECTION OUTER RING CONDUCTION c --------------- $C$  4.4 CARD NZN $(16)$ c -----------------c C IZNTP2(I,J) I=1, NZN..J=1, NSUBS MECHANICS FLAG FOR ZONE c O=>NO DIMENSIONAL CHANGE CALCULATED (COOLANT) c 1=>FUEL REGION 2=>CLADDING REGION c c 3=>STRUCTURE REGION c ------------------4.5 CARD NZN(I6) c ------------------c C NRG(I) I=1, NZN<br>C ------------------NUMBER OF RADIAL REGIONS IN ITH ZONE C ------------------<br>C 4.6 CARD NZN(I6)<br>C -------------------C ------------------<br>C<br>C NTN(I) I=1,NZN C NTN(I) I=1, NZN NUMBER OF THERMAL NODES IN ITH ZONE<br>C -----------------C -----------------<br>C 4.7 CARD NRTT (I6) NRTT=NRG (1) +NRG (2) +.....NRG (NZN)<br>C ----------------c ------------------ <sup>c</sup> c  $C$  NSN(J)  $J=1, NRTT$ NUMBER OF STRESS NODES IN JTH REGION (EXTRA REGIONS WILL BE CREATED IF c .GT.1 ; HOWEVER NO INPUT FOR c THESE NEW REGIONS IS REQUIRED) C -------------------<br>C 4.8 CARD NRTT(I6)<br>C -------------------- $C$  -------------------<br>C<br>C IMTL(J)  $J=1.NR$ MATERIAL NUMBER IN THE J-TH REGION C  $IMTL(J)$   $J=1, NRTT$ c 1=>U02 c 2=>MIXED OXIDE c 3=>STAINLESS STEEL 316 c 4=>SODIUM  $\sim 10^{-1}$ c S=>SODIUM-POTASSIUM NAK

 $\overline{C}$ 6=>HELIUM  $\mathbf C$ 7=>ALUMINUM  $\mathbf C$  $8 = \text{ARGON}$  $\overline{C}$ 9=>NOT USED  $\overline{C}$ 10=>NOT USED  $\overline{C}$ >10 RESERVED FOR EXTERNAL INPUT  $\overline{C}$ -------------------C 4.9 CARD NRTT(16)  $\mathbf C$ ------------------ $\mathbf C$  $\mathbf C$  $IRCN(J)$  $J=1$ . NRTT RADIAL CONNECTION INFORMATION  $\overline{C}$ 0=> SOLID CONDUCTION ACROSS BOUND  $\overline{C}$ POSITIVE => GAP CONDUCTION MODEL  $\overline{C}$ 1=> GAP MODEL 1  $\overline{C}$  $2 \Rightarrow$  GAP MODEL 2  $\overline{C}$ NEGATIVE => CONVECTIVE HEAT TRANSFER  $\overline{C}$  $-1 \Rightarrow$  FFTF CONVECTIVE HT COEF. C -2=> USER INPUTS CONVECTIVE HT COEF.  $\mathbf C$ ------------------ $\mathbf C$ 4.10 CARD 110  $\overline{C}$ ------------------ $\mathbf C$  $\overline{C}$ NCOFLO NUMBER OF FLOW CHANNELS 0. 1. 2. ...  $\overline{C}$ ------------------- $\overline{C}$ 4.11 CARD 5(E12.5)  $\mathbf C$ ------------------ $\mathbf C$  $\overline{C}$ AFLOW(1,-) FLOW AREA FOR UPWARD COOLANT FLOW IN THIS SUBMODEL  $\mathbf C$ AFLOW(2,-) FLOW AREA FOR DOWNWARD COOLANT FLOW IN THIS SUBMODEL  $\mathbf C$ HDIAM(1,-) HYDRAULIC DIAMETER UPWARD HDIAM=4\*AFLOW/WETTED\_PERIMETER  $\mathbf C$ HDIAM(2,-) HYDRAULIC DIAMETER DOWNWARD HDIAM=4\*AFLOW/WETTED\_PERIMETER  $\mathbf C$ RGRD(N1) INNER GRID RADIUS, GRID ASSUMED TO BE A RING INSIDE THE CHANNEL,  $\overline{C}$ IF NO GRID IS PRESENT SET TO ZERO  $\mathbf C$  $RGBD(N2))$ OUTER GRID RADIUS,  $\overline{C}$ MASS OF GRID =  $PI*(RGRD(N2)^{2}-RGRD(N1)^{2})$  $\mathbf C$ **TBOUND** EXTERNAL BOUNDARY TEMPERATURE (K)  $\mathbf C$ NOTE : IT IS OK TO HAVE ONLY ONE FLOW REGION OR EVEN NONE  $\overline{C}$ ------------------ $\mathbf C$ NZG SETS OF INPUT DATA FOR EACH SUBMODEL  $\mathbf C$ REPEAT THE NEXT (INDENTED) CARDS NZG TIMES  $\mathbf C$ ------------------ $\mathbf C$ E12.5  $\mathbf C$ ZLOC AXIAL LOCATION FOR FOLLOWING INPUT DATA  $\mathbf C$ ------------------ $\mathbf C$  $NRTT(E12.5)$  $\mathbf C$ RXI, RXO INNER AND OUTER RADII FOR EACH REGION  $\mathbf C$ SCORI, SCORO CORRECTION FACTORS APPLIED TO ANNULAR GEOMETRY RADIA  $\mathbf C$ TO CORRECT SURFACE AREAS TO PIN BUNDLE STANDARDS  $\mathbf C$ ------------------ $\mathbf C$  $NRTT(E12.5)$  $\mathbf C$ CRI.CRO INNER AND OUTER CRACK CIRCUMFERENCE OF RADIAL CRACKS  $\mathbf C$ ------------------ $\mathsf{C}$  $NRTT(E12.5)$  $\mathbf C$ CZI, CZO INNER AND OUTER FRACTION OF SUBMODEL HEIGHT WHICH IS  $\mathbf C$ AXIALLY CRACKED  $\mathbf C$ ------------------

C NRTT(E12.5)<br>C PORR C PORR FRACTIONAL (TOTAL) POROSITY IN EACH REGION<br>C (ENTER PRESSURE IN ATMOSPHERES IF MATERIAL C (ENTER PRESSURE IN ATMOSPHERES IF MATERIAL IS A GAS) <sup>c</sup>------------------------------------------------------------------------~--- C SKIP TO RADIAL POWER PROFILE INPUT IF IGS=O c C BEGINING OF FISSION GAS INPUT<br>C -------------------------------c ---------------------------------------------------------------------------- <sup>c</sup> c GASGON TOTAL GAS GONCENTRATION AT THIS AXIAL LOCATION (ATOMS/ c SMEAR SMEAR DENSITY - USED TO GET GORREGT AVERAGE POROSITY C -------------<br>C NRTT(E12.5) C CGINTRA RADIAL SHAPE OF INTRAGRANULAR GAS DISTRIBUTION c ------------------ C NRTT(E12.5) C RINTRA INITIAL INTRAGRANULAR BUBBLE RADIUS<br>C -----------------c ------------------ C NRTT(E12.5) C RINTER INITIAL INTERGRANULAR BUBBLE RADIUS<br>C ------------------C ------------------<br>C NRTT(E12.5)<br>C FATOMS INITIAL C FATOMS INITIAL FRACTION OF RESOLVED INTRAGRANULAR GAS C C ------------------<br>C NRTT(E12.5)<br>C FGBO FRACTIC C FGBO FRACTION OF GRAIN-BOUNDARY POROSITY THAT'S INTERCONNECTED<br>C C ------------<br>C NRTT(E12.5)<br>C DGRN 1 DGRN FUEL GRAIN DIAMETER c ------------------ C NRTT(E12.5) TSS STEADY-STATE IRRADIATION TEMPTERATURE c END OF FISSION GAS INPUT ---*-------------------*-c--------------~------------------------------------------------------- c RADIAL POWER PROFILE INPUT C---------------------------------------------------------------------- e C NZN(E12.5) C PFRAC(I,ISB) POWER FRACTION  $I=1, NZN...$  ISB=SUBMODEL NUMBER c FRACTION OF THE ISB-TH SUBMODEL POWER IN THE I-TH ZONE c (NORMALIZED TO 1. WITHIN EACH SUBMODEL)  $C$   $NZN(16)$ C NSHP(I,ISB) NUMBER OF INPUT TERMS DETERMINING RADIAL POWER SHAPE c I=1,NZN ... ISB=SUBMODEL NUMBER c 0=> FLAT POWER PROFILE IN I-TH ZONE c >0 => TABULAR INPUT DATA c <0 => POLYNOMIAL INPUT DATA c C NZN SETS OF DATA TO INPUT FOR THE ISB-TH SUBMODEL C----------------------------------------------------------------------- C  $C$  NSHP(I6) C SHP(I) SHAPE DATA I=l,NSHP (OMIT IT NSHP(I)-TH RADIAL ZONE

c C ENTER INITIAL TEMPERATURE DISTRIBUTION ACCORDING TO ZONE IF ITMPIN=3 C -----------------<br>C<br>C NZN(E12.5)  $\begin{array}{cc} \text{C} & \text{NZN}(E12.5) \\ \text{C} & \text{TMPI}(1) \end{array}$ C TMPI(I) TEMPERATURE OF I=TH ZONE I=l,NZN <sup>c</sup>---------------~------------------------------------------------------------ <sup>c</sup> c c END OF AXIAL SUBMODEL DATA INPUT c ---------------------------------------------------------------------------- <sup>c</sup> C AXIAL POWER INPUT POWER(J)=PBAR(J)\*CPBAR\*\*C, F.\*MW(TYME)<br>C<br>POWER MIST BE DEFINED OVER THE ENTIRE POWER MUST BE DEFINED OVER THE ENTIRE AXIAL DOMAIN c c ---------------------------------------------------------------------------- <sup>c</sup> C COMMENT CARD FOR INPUT<br>C -----------------C -----------------<br>C 2(16),2E12.5<br>C NPBAR N C NPBAR<br>C IDUM C IDUM<br>C CPBAR **CPBAR** c cz<br>c ---NUMBER OF DATA POINTS FOR AXIAL DATA INPUT DUMMY VARIABLE (NOT USED) CONSTANT TO MULTIPLY POWER VALUES BY CONSTANT TO MULTIPLY AXIAL POSITION OF POWER INPUT BY  $\begin{array}{cc} C & NPBAR(E12.5) \\ C & PBARX(1) \end{array}$ C PBARX(I) AXIAL POWER AT I-TH AXIAL LOCATION<br>C ---------------C  $NPBAR(E12.5)$ <br>C  $ZX(1)$ C ZX(I) AXIAL LOCATION FOR I-TH INPUT VALUE c ---------------------------------------------------------------------------- <sup>c</sup> C INPUT DATA FOR TIME DEPENDENT BOUNDARY CONDITIONS <sup>c</sup>--------------------------------------------~------------------------------- c INPUT COMMENT CARD C ----------------<br>C E12.5,16<br>C FLOW1 C FLOWl ABSOLUTE MASS FLOW RATE ( KG/SEC ) C NFLOW NUMBER OF RELATIVE FLOW RATES TO INPUT C --------------C ----------------<br>C 11(E12.5)<br>C RELFLW(I) R C RELFLW(I) RELATIVE FLOW RATE I=1, NFLOW c ----------------- c ll(El2.5) C TIMFLW(I) TIMES FOR RELATIVE FLOW RATES I=l,NFLOW C-------------------<br>C PR1 A C PRl ABSOLUTE PRESSURE (ATM) NUMBER OF INLET PRESSURE POINTS TO INPUT  $C = 11(E12.5)$ C PRINLT(I) INLET PRESSURE I=l,NPRINL  $C = 11(E12.5)$ C TPRINL(I) TIMES FOR INLET PRESSURE INPUT I=l,NPRINL C -----------------<br>C PR1 ABSOLUTE PRESSURE (ATM)<br>C NPROUT MUMBER OF OUTLET PRESSU NUMBER OF OUTLET PRESSURE POINTS TO INPUT  $C = 11(E12.5)$ 

 $C$  PROUTL(I)<br> $C$  11(E12.5)  $C = 11(E12.5)$ <br>C TPROUT(I) OUTLET PRESSURE I=1,NPROUT C TPROUT(I) TIMES FOR OUTLET PRESSURE INPUT I=1, NPROUT C c ----------------- c PR1 ABSOLUTE PRESSURE DROP (ATM) NUMBER OF PRESSURE DROP POINTS TO INPUT, IF GREATER C THAN ZERO THE PRESSURE DROP OPTION IS CHOSEN<br>C 11(E12.5)  $11(E12.5)$ C PRDRP(I)  $C = 11(E12.5)$ <br>C TPRDRP(I) TPRDRP(I)  $\begin{array}{cc} C & E12.5, I6 \\ C & T C I N1 \end{array}$ TCIN1 PRESSURE DROP ACROSS BUNDLE I=1,NPRES TIMES FOR PRESSURE DROP INPUT I=1, NPRES C NTCIN CONSTANT MULTIPLIER TO INCREASE COOLANT INLET TEMPERATURES NUMBER OF VALUES TO INPUT FOR COOLANT TEMPERATURES  $C = 11(E12.5)$ <br>C RELTCI(I) C RELTCI(I)<br>C TIMTCI(I)  $THMCI(I)$ TEMPERATURE OF COOLANT INLET AT THE I-TH TIME INTERVAL TIME VALUES FOR INLET COOLANT TEMPERATURES I=1,NTCIN c ---------------------------------------------------------------------------- <sup>c</sup> TIME DEPENDENT POWER DATA c c ---------------------------------------------------------------------------- <sup>c</sup> FORMAT FOR POWER INPUT IS DEPENDENT ON IPOWER OPTION CHOSEN (1. CARD) C CARD 1 ALWAYS NEEDED C  $-$  -- CARDS 2 NEEDED FOR IPOWER =1,2,3,4 ONLY c POWER INPUT OPTIONS ARE DEFINED AS C IPOWER = 0 CONSTANT POWER FOR ALL TIME C POWER = CFAC C IPOWER = 1 TWO CONSTANT POWER SECTIONS<br>C POWER = CFAC\*POWR(1)  $Power = CFAC*POWR(1)$   $T$  $C$  POWER = CFAC\*POWR(2) T>TPOW C IPOWER = 2 CONSTANT FOLLOWED BY RAMP  $C$  POWER = CFAC\*POWR(1) T<TPOW<br>C POWER = CFAC\*(POWR(1)+T\*POWR(2)) T>TPOW C POWER = CF *AC?':* ( POWR (1) +T?'rPOWR ( 2) ) T>TPOW C IPOWER = 3 CONSTANT FOLLOWED BY EXPONENTIAL  $C$  POWER = CFAC\*POWR(1)  $Power = CFAC*POWR(1)$  T<TPOW C  $\text{POWER} = \text{CFAC*POWR}(1)*\text{EXP}((T-TPOW)/POWR(2))$  T>TPOW C IPOWER = 4 CONSTANT FOLLOWED BY TWO EXPONENTIALS  $C$  **POWER = CFAC\*POWR(1)** T<TPW1 C  $\text{POWER} = \text{CFAC*} \text{POWR}(1) \cdot \text{KXP}((T-\text{TPW1}) / \text{POWR}(2))$  T<TPW2 C  $\begin{array}{c} \text{POWER} = \text{CFAC*PWR2*EXP}((T-TPW2)/POWR(3)) & T>TPW2 \\ \text{where PWR2=POWR(1)*EXP(TPW2-TPW1)/POWR(2))} \end{array}$ C<br>
C IPOWER = 5 POWER = CFAC\*(VALUE INTERPOLATED FROM POWER. C IPOWER = 5 POWER = CFAC\*(VALUE INTERPOLATED FROM POWER.<br>C VS TIME DATA READ BELOW) VS TIME DATA READ BELOW)  $C$  IPOWER = 6 POWER = CFAC\*(VALUE INTERPOLATED FROM POWER C VS TIME DATA READ FROM TAPE9) C IPOWER = 7 POWER =  $CFAC*$  (VALUE AS OBTAINED FROM INTERPOLATED C ENERGY VS TIME DATA READ FROM TAPE9) c ---------------------------------------------------------------------------- <sup>c</sup> C ---CARD N.1-- - FORMAT(2I6,E12.5) c -- ALWAYS NEEDED c c I POWER IPOWER - POWER INPUT OPTION (SEE DESCRIPTION ABOVE)<br>NPOW - # OF DATA PAIRS TO BE READ FOR IPOWER =  $4,5,6$ 

c (LEAVE BLANK FOR IPOWER =  $1, 2, 3$ ) CFAC<sub>c</sub> c - CONSTANT MULTIPLIER FOR ALL POWER DATA c USED TO CONVERT ALL POWER DATA TO J/KG c -----COUPLING FACTOR-----  $C$  ---CARD N.2-- - FORMAT(3E12.5) -- IPOWER = 1,2,3 C c POWR(l) - CONSTANT POWER UNTIL TIME TPOW c TPOW - TIME AT WHICH CONSTANT POWER POWR(1) ENDS c POWR(2) - POWER CHARACTERIZATION AFTER TIME TPOW  $\overline{C}$  $IPOWER = 1 \implies CONSTANT POWER$ c  $IPOWER = 2 \implies SLOPE OF POWER RAMP$ c  $IPOWER = 3$  => EXPONENTIAL TIME CONSTANT  $C$  ---CARDS N.2-- -  $FORMAT(6E12.5)$  $-- IPOWER =5, ONLY -$ c POWR(I), TPOW(I) - NPOW PAIRS OF POWER VS TIME DATA (3 PAIRS/CARD) c c c c TIME ITERATION AND OUTPUT CONTROL c  $\overline{C}$  if  $\overline{C}$ c NDT NUMBER OF INTERVALS FOR TIME INPUT CONTROL c REPEAT NEXT CARD NDT TIMES  $C = 2(E12.5), I6$ <br>C TYME(I) TYME(I) END TIME FOR THIS CONTROL INTERVAL C DTYME(I) TIME STEP USED FOR HEAT TRANSFER IN THIS CONTROL INTERVAL C NTYME $(1)$ ITERATION FOR PRINTING OUTPUT (10=> EVERY 10-TH TIME STEP) c ---------------------------------------------------------------------------- <sup>c</sup> MATERIAL PROPERTY INPUT c<br>c C MATERIAL 1-10 ARE RESERVED FOR INTERNAL MATERIALS<br>C MATERIALS 11-99 ARE RESERVED FOR EXTERNAL INPUT C MATERIALS 11-99 ARE RESERVED FOR EXTERNAL INPUT C EXTERNAL INPUT C EXTERNAL MATERIAL INPUT CAN ONLY USED CONSTANT PROPERTIES IN THIS VERSION c ---------------------------------------------------------------------------- <sup>c</sup> C  $1 = U02$ <br>C  $2 = (U0)$ C  $2 = (U02+PU02)$  MIXED OXIDE<br>C  $3 = CLAD$  316 SS 20% CW C  $3 = \text{CLAD} 316 \text{SS} 20\% \text{CW}$ <br>C  $4 = \text{SODIUM}$ C  $4 = \text{SODIUM}$ <br>C  $5 = \text{NAK}$ C  $5 = \text{NAK}$ <br>C  $6 = \text{HEL}$ C  $6 = \text{HELIUM} (5 \text{ PSIA})$ <br>C  $7 = \text{ALUMINUM} 6061-\text{T6}$  $C$   $7 = ALUMINUM 6061-T6$ <br> $C$   $8 = NOT USEN$  $C$  8 = NOT USED<br>C 9 = NOT USED  $9 = NOT USED$  $C$   $\qquad \qquad \Omega$  = NOT USED c ---------------------------------------------------------------------------- C COMMENT CARD FOR MATERIAL DATA INPUT C I6<br>C NPF **NPROPS** = NUMBER OF MATERIALS FOR WHICH EXTERNAL INPUT IS REQUIRE c (EXTERNAL INPUT REQUIRED FOR MATERIALS 1 AND 2 - IF USE c PLUS ANY USER SUPPLIED MATERIALS) C 16<br>C IM C IM = MATERIAL NUMBER (EQUALS 1 - IF USED) C 2El2.5 C XBUMl = BURNUP FOR MATERIAL 1

C XU5M1 C I6 C IM C 3E12.5 C XBUM2 C XU5M2 C XPUM2 C ------------<br>C USER SUPPLIE = U-235 ENRICHMENT FRAGTION  $=$  MATERIAL NUMBER FOR SECOND MATERIAL (EQUALS 2 - IF USED)  $=$  BURNUP OF MIXED OXIDE = U-235 ENRICHMENT IN MIXED OXIDE = PU FRAGTION C USER SUPPLIED MATERIALS REPEAT NEXT 3 CARDS C FOR EACH USER SUPPLIED MATERIAL C ------------<br>C I6<br>C IM C IM C 4E12.5<br>C TMLT1 C TMLT1<br>C TMLT2 C TMLT2<br>C HFUSE **HFUSE** C EMMIS C 5E12.5 C ACCOM(I) C 6E12.5 C XPVAL(I) c c c c c c C ------------<br>C COMMENT CARD = MATERIAL NUMBER FOR USER SUPPLIED MATERIAL = SOLIDUS TEHPERATURE = LIQUIDUS TEMPERATURE = HEAT OF FUSION = EMISSIVITIES  $=$  ACCOMODATION COEFFICIENT (I=1,5) USE ONLY FOR GAP MATERIAL = PROPERTY VALUES (CONSTANT VALUES ONLY) 1 - SOLID THERMAL CONDUCTIVITY 2 - LIQUID THERMAL CONDUCTIVITY 3 - SOLID SPECIFIC HEAT(HEAT CAPACITY) 4 LIQUID SPECIFIC HEAT 5 - SOLID DENSITY 6 LIQUID DENSITY C COMMENT CARD FOR GAP INPUT DATA c ------------ c I6 C NGAPS = NUMBER OF GAP MODELS FOR INPUTING DATA C 7I6<br>C IGAP  $\begin{array}{ccc} \n C & IGAP & \n \vdash & GAP & MODEL & NUMBER \\ \n C & IGCON & \n \end{array}$  = GAS CONDUCTIVITY  $C = GAS \text{ CONDUCTIVITY FLAG}$ <br>  $C = GAS \text{ CONDUCTIVITY FLAG'}$ C 0 - READ IN MOLE FRACTIONS FOR FMOLE VARIABLE BELOW<br>C 648 CONDUCTIVITIES WILL BE CALCULATED INTERNALLY C GAS CONDUCTIVITIES WILL BE CALCULATED INTERNALLY<br>C  $>=1$  GAS CONDUCTIVITIES TO BE READ IN AS A POLYNOMIAL C  $>=1$  GAS CONDUCTIVITIES TO BE READ IN AS A POLYNOMIAL  $\overline{C}$ C<br>
C IGRAD = RADIATION HEAT TRANSFER TO BE CALCULATED THROUGH  $=$  RADIATION HEAT TRANSFER TO BE CALCULATED THROUGH THE GAP  $C = 0 \implies \text{YES} \dots \text{OTHER} \implies \text{NO}$ <br>C IGPRS = SOLID/SOLID INTERFACE PRES C IGPRS = SOLID/SOLID INTERFACE PRESSURE EFFECT ON GAP CONDUCTANCE<br>C  $0 \implies YES$  (contregraph)  $0 \implies \text{YES} \dots \text{OTHER} \implies \text{NO}$  $C = \text{GAP}$  GAS PRESSURE FLAG<br>  $C = \text{GAP}$  GAS PRESSURE IS C. C 6 0 - GAS PRESSURE IS CALCULATED INTERNALLY AND USED IN JUMP C C DISTANCE CALCULATION<br>C 1 - GAS PRESSURE IS BASED C 1 - GAS PRESSURE IS BASED ON GAP GAS PRESSURE INPUT ON NEXT CARD C CARD<br>C MATI = MATERIAL C MATI = MATERIAL NUMBER ON LEFT SIDE OF GAP<br>C MATO = MATERIAL NUMBER ON RIGHT SIDE OF GA C MATO = MATERIAL NUMBER ON RIGHT SIDE OF GAP  $C$  6E12.5/F12.5 C 6El2.5/E12.5 C RUFI = LEFT SURFACE ROUGHNESS<br>C RUFO = RIGHT SURFACE ROUGHNES  $RUFO = RIGHT SURFACE ROUGHNESS$ C GASPRS : INITIAL GAP GAS TEMPERATURE (NOT USED FOR IPGAS=0) C HGMAX = MAXIMUM SOLID/SOLID COEFFICIENT ALLOWED

C HMLT1<br>C HMLT2 HMLT2 C HMLT3 C 5E12.5 C FMOLE(I) c c c c c c C -----------<br>C COMMENT CARD = GAP GONDUCTANGE FOR INNER SURFACE MOLTEN = GAP GONDUCTANGE FOR OUTER SURFACE MOLTEN = GAP GONDUCTANGE FOR BOTH SURFACES MOLTEN = MOLE FRAGTION FOR THE FOLLOWING GASES (IGCON = 0) 1 - HELIUM 2 - XENON 3 - KRYPTON 4 - NITROGEN 5 - ARGON IF  $IGCON \geq 1$   $FMOLE(1-IGCON)$ C COMMENT CARD FOR CONVECTIVE HEAT TRANSFER<br>C -----------C ------------<br>C 6(16)<br>C NHCOF(N) :  $NHCOF(N)$ c c c c C IF NHCOF>10 SPECIFY COEFFICIENTS IN GENERAL NUSSELT NUMBER RELATION  $C$  E12.5 = NUMBER OF HEAT TRANSFER GORRELATION IN CHANNEL N  $= 1:$  FFTF = 2: DITTUS-BOELTER  $= 3: LYON$ > 10: GENERAL FORM GIVEN BY HCOF C HCO = COEFFICIENTS IN GENERAL NUSSELT NUMBER REALTION c ---------------------------------------------------------------------------- <sup>c</sup> C CLADDING MELTOFF DATA<br>C NOTE THAT THIS DATA IS c NOTE THAT THIS DATA IS ONLY NEEDED IF THE UPDATE SET CMLT IS DEFINED c ---------------------------------------------------------------------------- <sup>c</sup>  $C = (216, 2E12.5)$ <br>C NCSUB C NCSUB - SUBMODEL # IN WHICH REMOVAL OCCURS<br>C IZNC - ZONE # CORRESPONDING TO CLADDING C IZNC - ZONE # CORRESPONDING TO CLADDING<br>C TIMELT - TIME AT WHICH CLADDING REMOVAL O C TIMELT - TIME AT WHICH CLADDING REMOVAL OCCURS<br>C CCF - COUPLING FACTOR MULTIPLIER SUCH THAT C CCF - COUPLING FACTOR MULTIPLIER SUCH THAT  $CFAC(NEW) = CFAC(OLD)*CCF$ c c c c c c c c c  $\mathbf C$ c c c c c ---------------------------------------------------------------------------- THIS DATA IS NEEDED ONLY IF THE UPDATE SET ELECT IS DEFINED ----------------------------------------------------------------------------  $(216, E12.5)$ ISIN ISEX TELEC = SUBMODEL NUMBER TO BE USED FOR INPUT FLOW OUTPUT = SUBMODEL NUMBER TO BE USED FOR OUTLET FLOW OUTPUT = END TIME FOR ELECTRICAL HEATING INPUT (UP TO THIS TIME, SELECT THE REACTOR POWER AND THE COUPLING FACTOR TO GIVE THE CORRECT ELECTRICAL HEATING J/KG/SEC) ---------,------------------------------------------------------------------- C END OF SANDPIN INPUT DESCRIPTION c ---------------------------------------------------------------------------- c ----------------------------------------------------------------------------

As an example, the SANDPIN input for the TREAT-RS test calculations is reproduced hereafter.

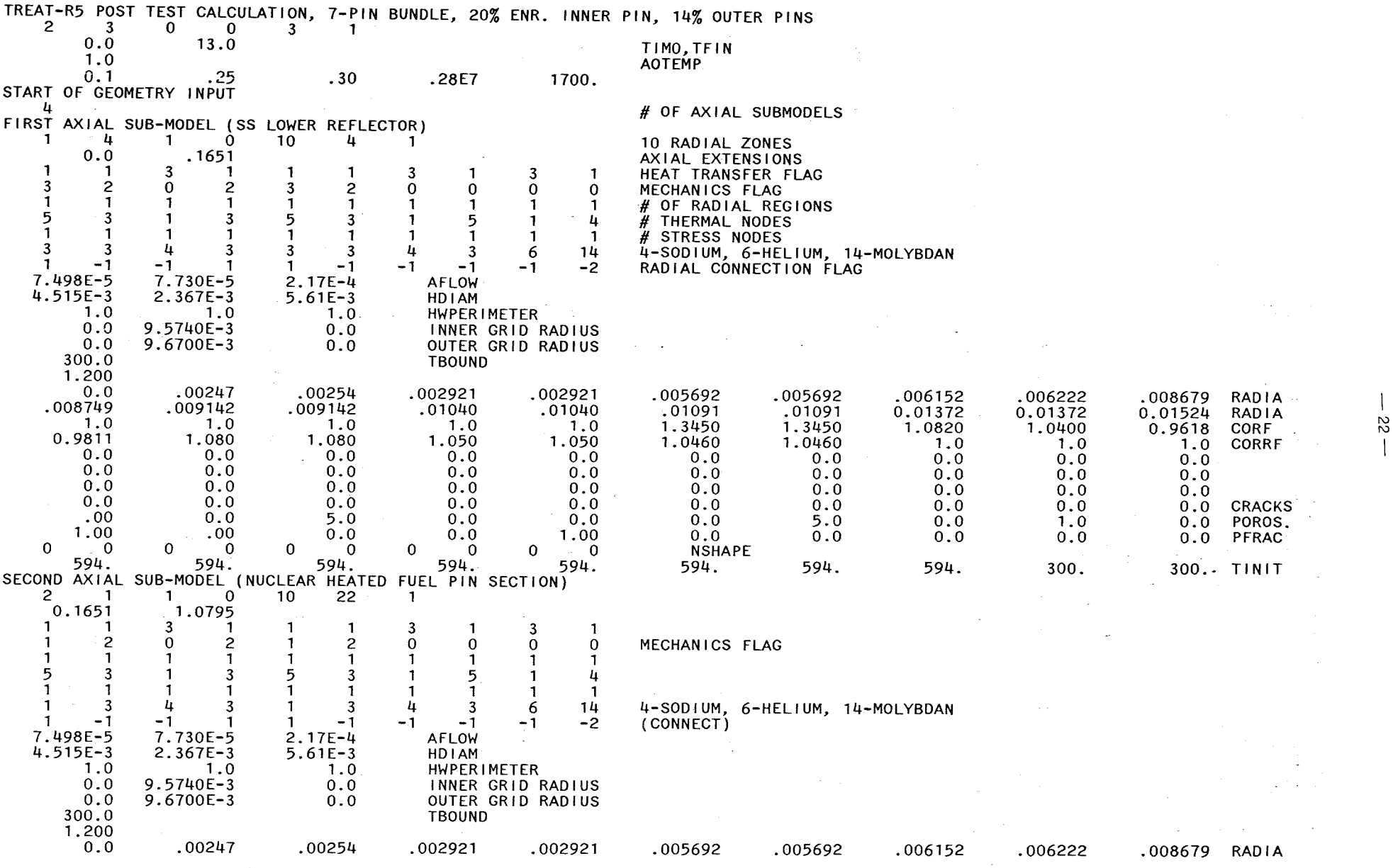

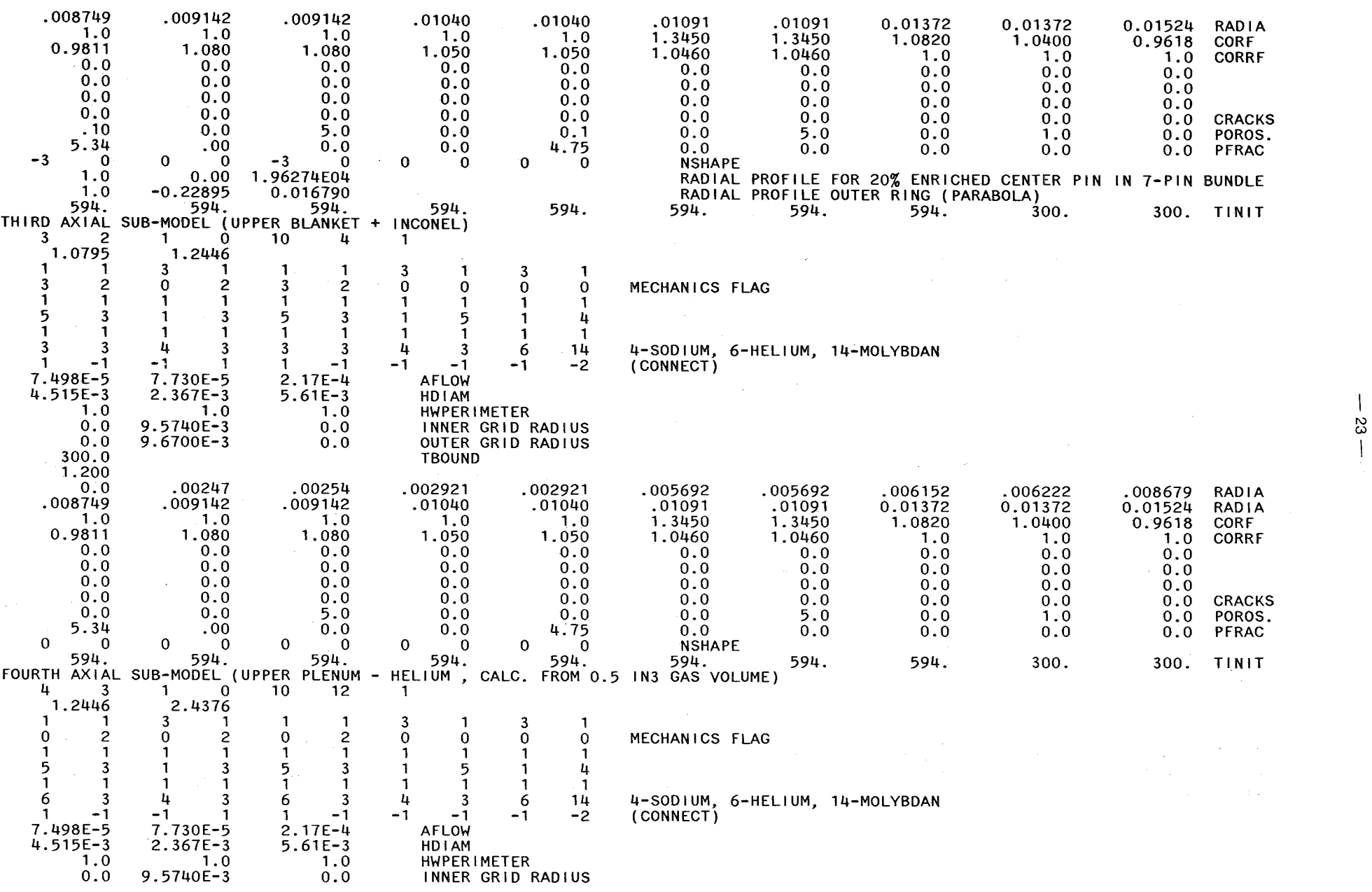

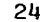

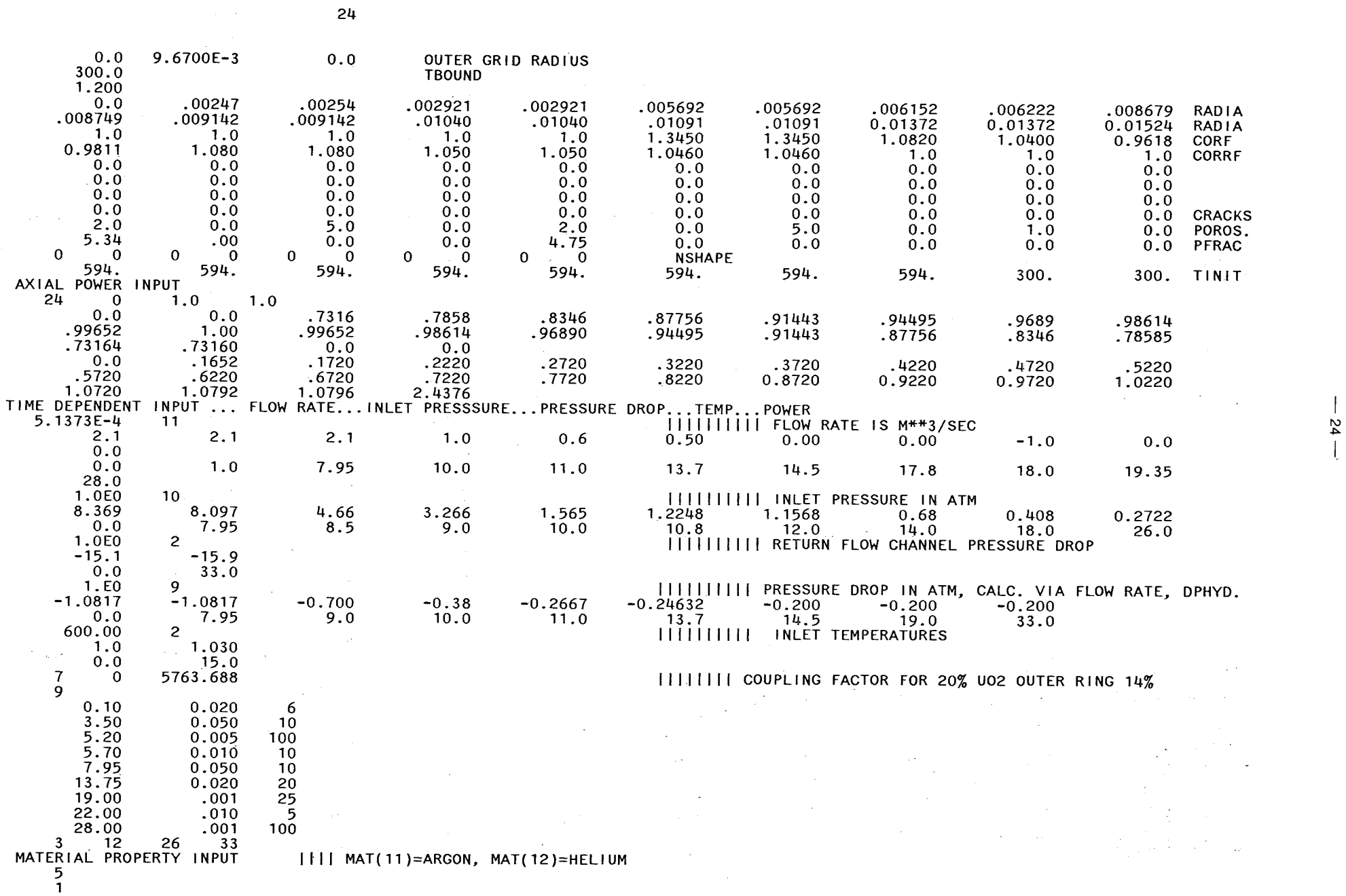

 $\mathbf{z}$ 

 $\mathcal{L}(\mathcal{L}(\mathcal{$ 

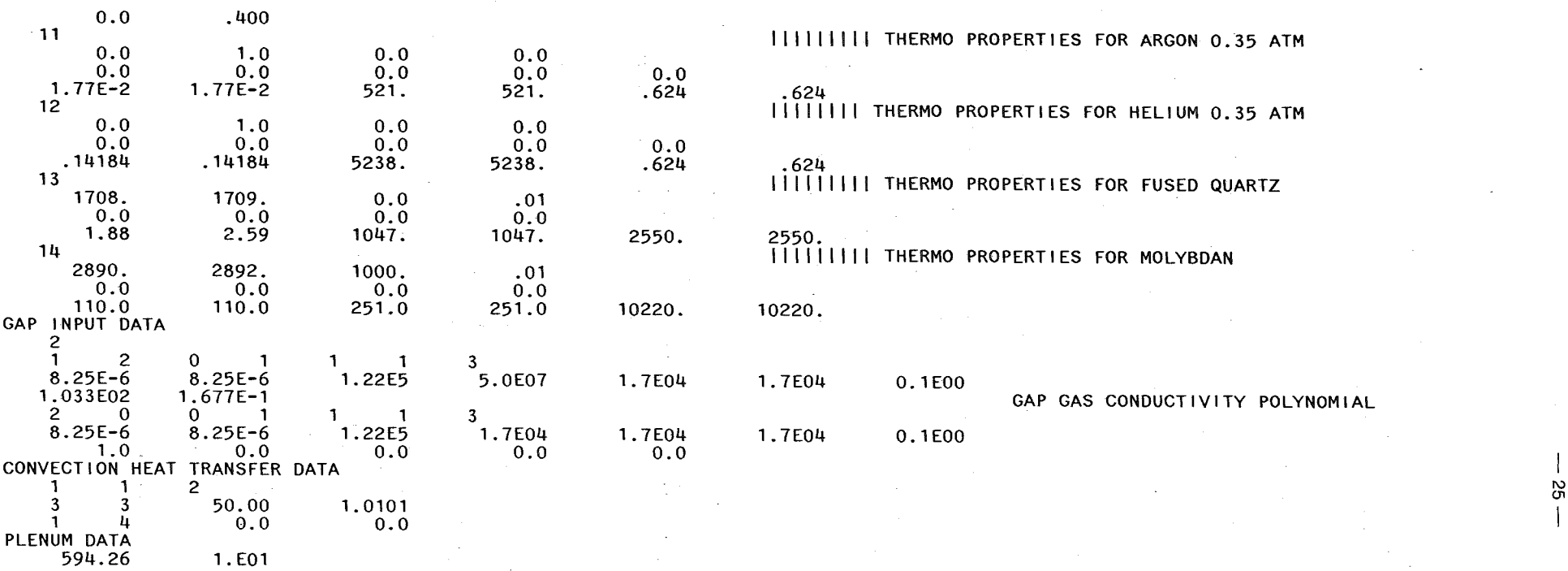

111111111 THERMO PROPERTIES FOR ARGON 0.35 ATM .624<br>|||||||| THERMO PROPERTIES FOR HELIUM 0.35 ATM 13 I I I I I I I I I THERMO PROPERTIES FOR FUSED QUARTZ 1708. 1709. 0.0 .01 2550.<br>||||||||| THERMO PROPERTIES FOR MOLYBDAN

#### **11.2 CMOT related input**

C---------------------------------------------------------------------------- C II.2 CMOT REALTED INPUT BY NAMELIST OPTION<br>C INPUT ACCOMODATION IN MAIN INPUT ACCOMODATION IN MAIN c c -------------------------------------------------------------------------- c &REST (GENERAL INFORAMTION) c C KREST = O, NO RESTART, INPUT DATA FOR SANDPIN ARE ALSO READ c = 1, RESTART, NO SANDPIN BUT ALL NAMELIST INPUT IS READ c NRFR = FILE FOR RESTART INPUT (21) c = FILE TO OUTPUT RESTART DATA (FOR USE IN NEXT RESTART) NRFW c = MAXIMUM STEP NUMBER ISTPM = INCREMENT OF STEP NUMBER TO INITIATE RESTART OUTPUT c ISTPI c NPLT  $=$  DUMMY c C &SAND (CHANGE SOME SANDPIN INPUT IN GASE OF RESTART) c = NUMBER OF INTERVALS FOR TIME INPUT CONTROL c NDT = END TIME FOR CONTROL TIME INTERVAL I<br>= TIME STEP USED FOR HEAT TRANSFER IN THIS INTERVAL c TYME(I) c DTYME(I) = EVERY NTYME-TH TIME STEP OUTPUT ON UNIT 6 IS DESIRED<br>= FINAL TIME TO STOP CALCULATIONS c NTYME(I) c TFIN = NO CLAD MOTION CALCULATIONS BEYOND T = TFINCL<br>= COOLANT HEAT TRANSFER CORRELATION IN CHANNEL N c TFINCL c NHCOF(N) c C &NAMO c = MESH REFINEMENT FOR CLAD MOTION CALCULATIONS ONLY FOR = COARSE MESH J VALUES JLI  $\leq$  J  $\leq$ c JLI C JLU<br>C JLU = DESIRED AXIAL MESH HEIGHT OF FINE MESH IN CELL J C DZW(J)<br>C IMATM = DESIRED AXIAL TESH HEIGHT OF FINE THESH IN CE.<br>| = MATERIAL NUMBER OF CLADDING TO BE USED IN CM **IMATM** c NCC  $=$  DUMMY c C &NAM1 c = CRITICAL REYNOLDSNUMBER FOR FILM/WAVE FLOW (1600) c RENC1 c FRICB = FACTOR IN FF GORRELATION (0.316) C FRICE = EXPONENT IN FF GORRELATION (-0.25) c RENCR = CRITICAL REYNOLDSNUMBER FOR COOLANT FLOW (2300) = FACTOR IN FF CORRELATION (0.46) c FRICB1 c FRICE1 = EXPONENT IN FF GORRELATION (-0.2) c : LATTER CORRELATION VALID FOR  $RE_{\rm cool}$  > 1.E4 c XNYFR = REFERENCE VISCOSITY IN CLAD MOTION FF GORRELATION DUE TO GROLMES (5.0857E-5  $\texttt{M}^2/\texttt{S}$ ) c = SELECT FF GORRELATION FOR CM (SEE SUBR. FRICFA) : NFRICO c 1 WALLIS R. c 2 : NIKURADSE R. c 3 : MOLTEN DROP R. c 5 GROLMES R. c  $6$  : HENSTOCK R.  $\label{eq:2.1} \mathcal{L}_{\mathcal{A}}(\mathcal{A}) = \mathcal{L}_{\mathcal{A}}(\mathcal{A}) = \mathcal{L}_{\mathcal{A}}(\mathcal{A}) = \mathcal{L}_{\mathcal{A}}(\mathcal{A})$ c 7 FEIND R. c 9 : NO ROUGHNESS AT ALL

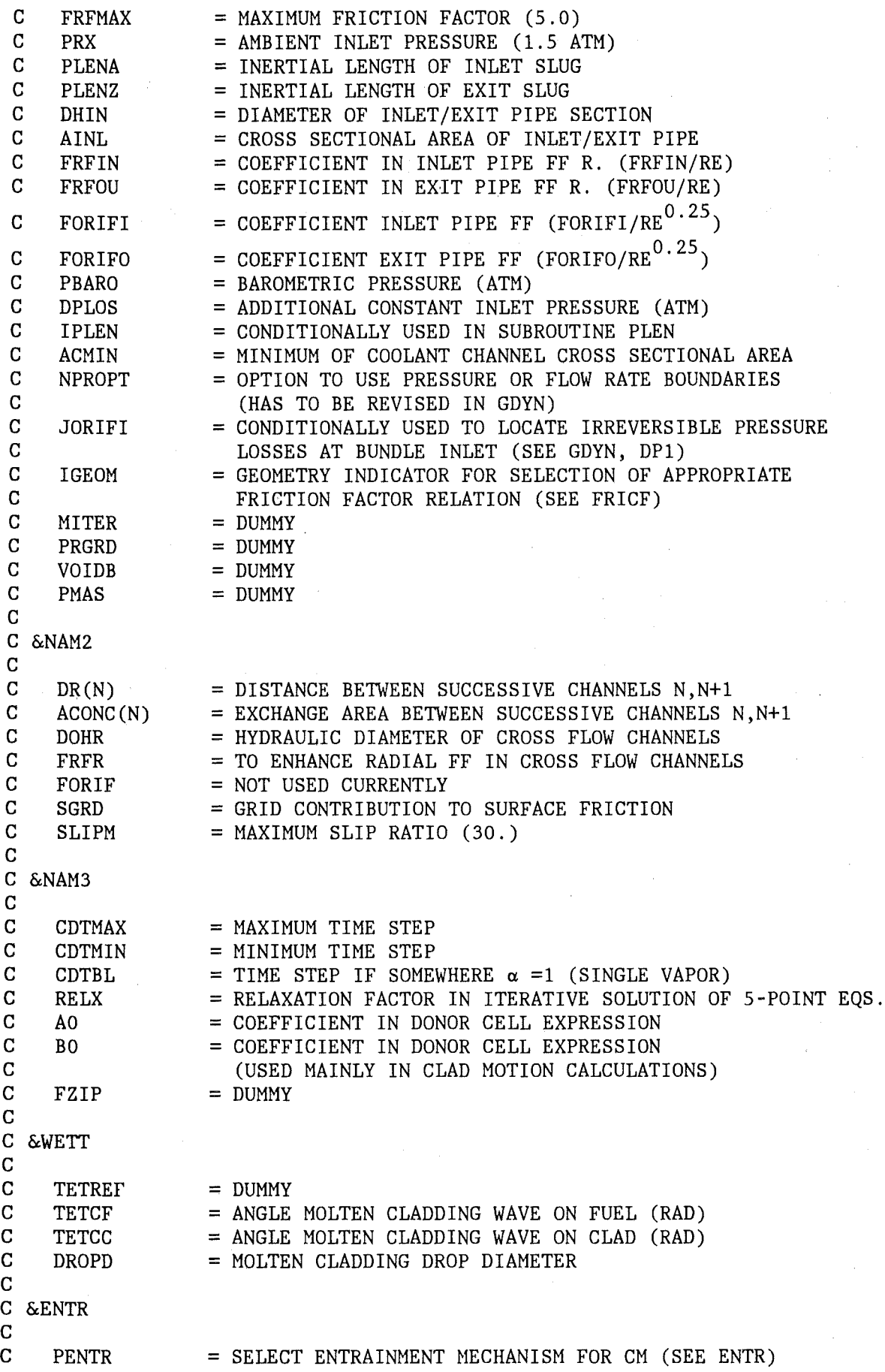

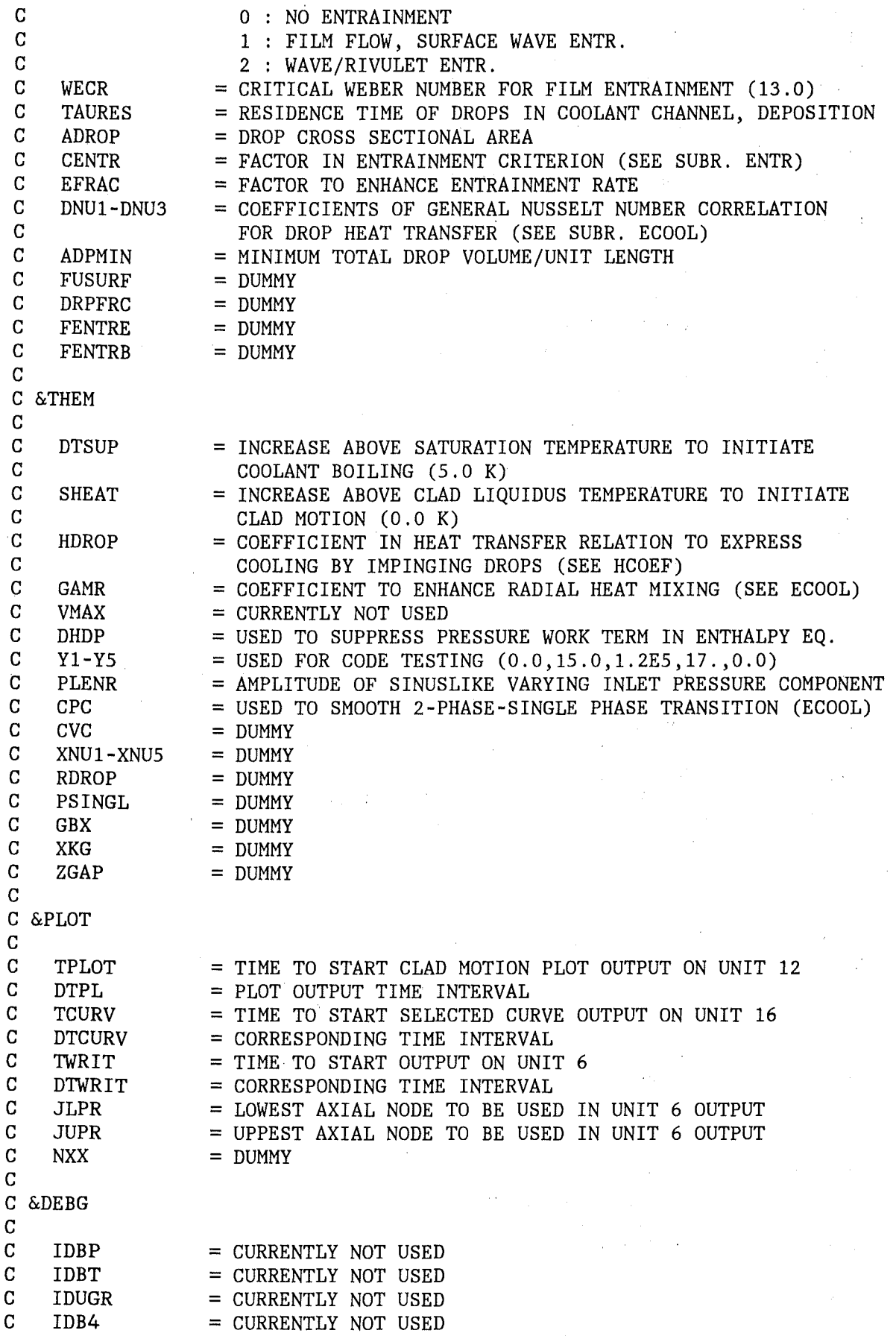

 $\sim 1$ 

 $\bar{r}$ 

 $\sim$ 

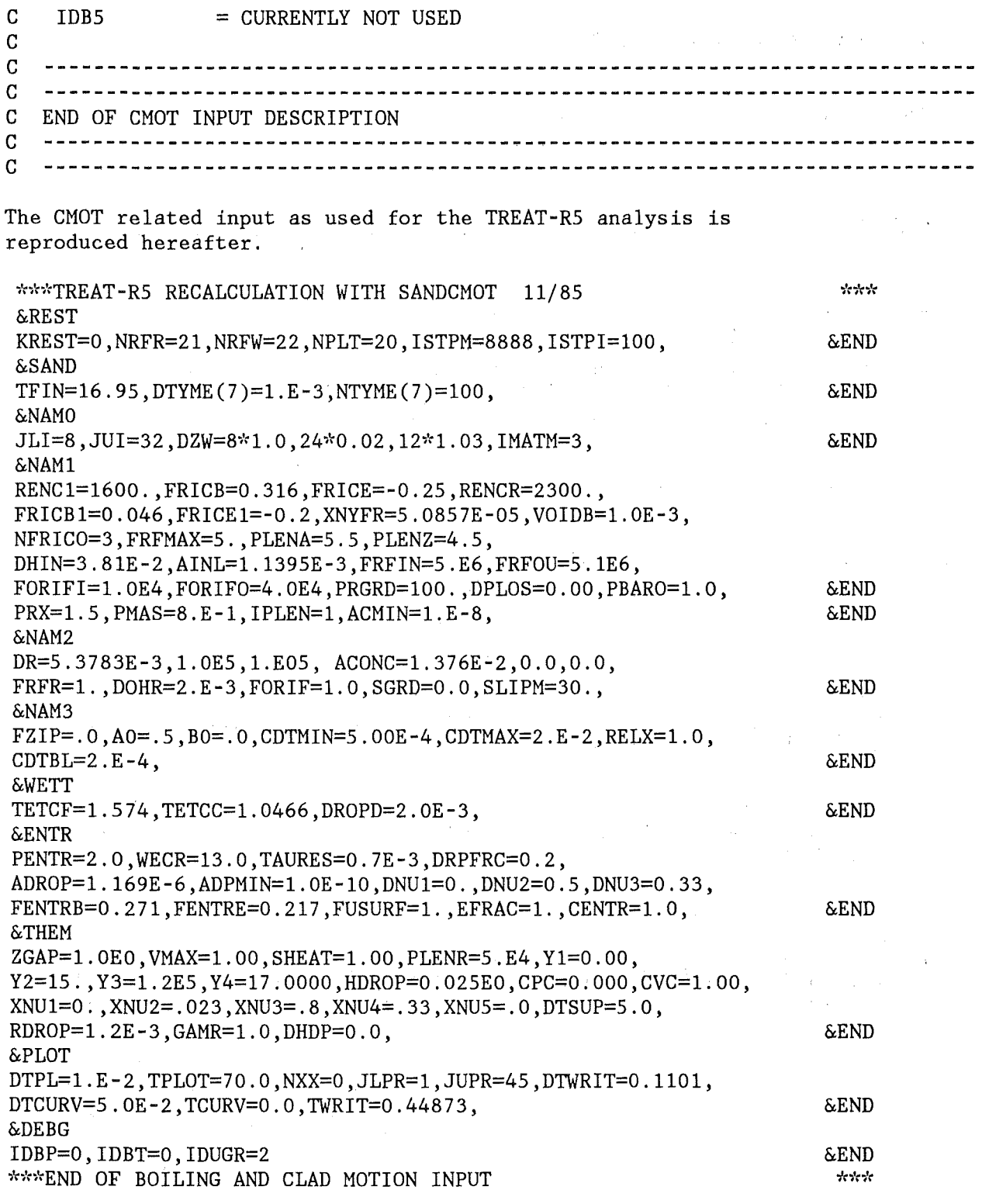

# **111. FLOW CHART AND SUBROUTINES**

**College** 

The following figure shows the flow chart of the SANDCMOT code.

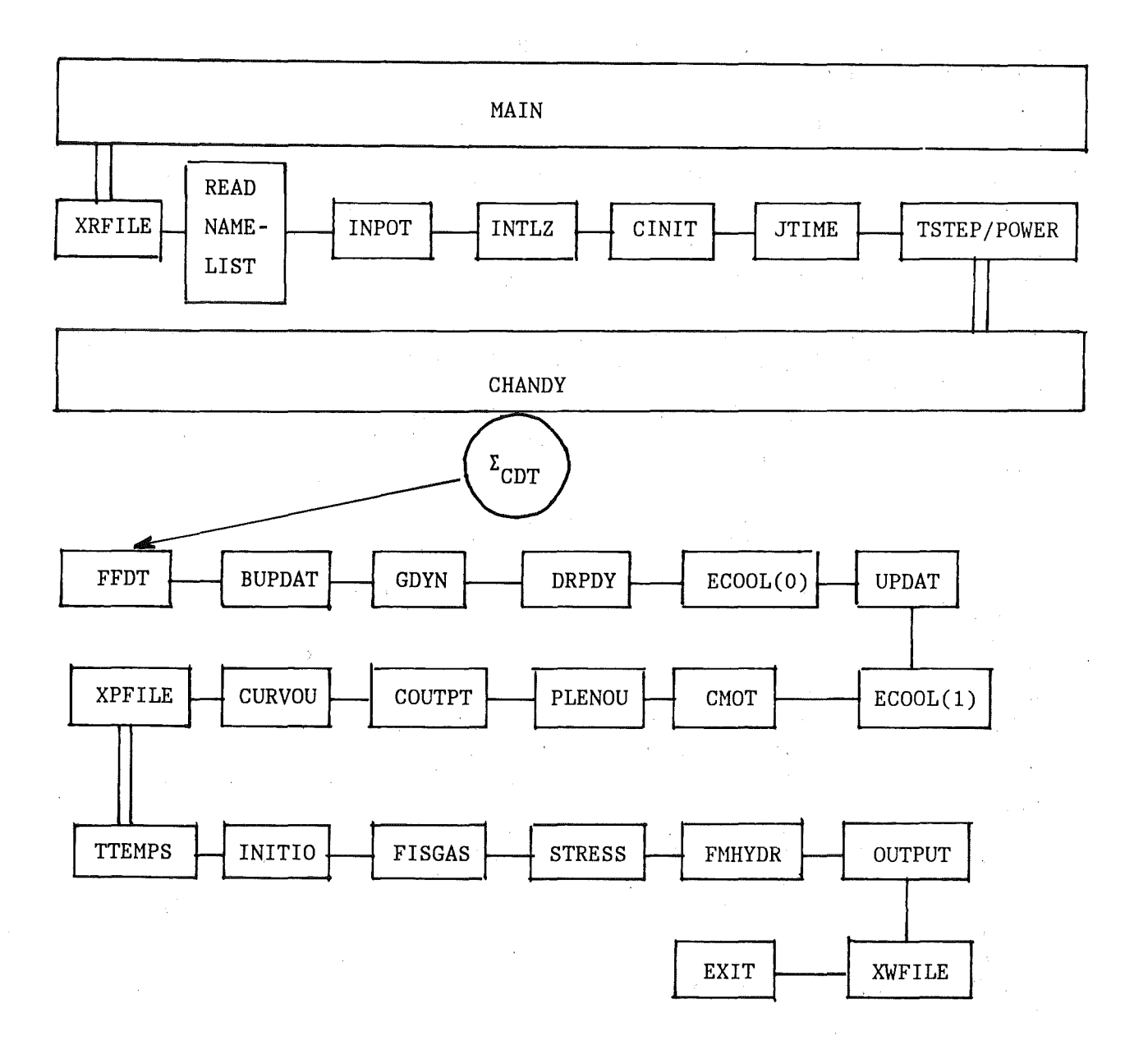

Fig. 4 : Flow chart of SANDCMOT

The various subroutines fulfill the following functions :

#### **MAIN**

reads the input, program calls. initializes several variables and organizes the

#### **XRFILE**

reads the COMMON-blocks from a restart file. It is only called when by the input quantity KREST it is indicated that a former calculation is to be continued.

#### **IN POT**

reads the SANDPIN input, defines the geometry and initializes most of the variables.

#### **INTLZ**

completes the initialization of variables, especially those needed for the fission gas calculations.

#### **CINIT**

initializes the variables needed for the clad motion calculations. It has an entry point INITIO that carries out the mesh refinement used for the clad motion calculations. Many indices are also redefined for the new mesh.

#### **JTIME**

calculates the CPU•time in 1/100 s that is left according to the maximum CPU-time specified in the job-JCL.

note : JTIME is an assembler program

#### **TSTEP**

calculates the thermodynamic time step DT from input data.

#### **POWER**

calculates the power to be deposited within the fuel pins.

#### **CHANDY**

organizes the various steps for the solution of the clad motion and coolant dynamics. Especially, it uses an iteration if the dynamics time step CDT is smaller than the heat transfer time step DT.

#### **FFDT**

calculates the clad motion and coolant dynamics time step CDT.

#### **BUPDAT**

calculates the new malten or solified clad distribution. BUPDAT calls the subroutine ENTR that determines the entrainment and drop deposition rates.

#### **GDYN**

solves the basic equations of the coolant flow including momentum and energy exchange with the malten cladding drop flow. It calls two other subroutines, FRICD AND DRPDY, that calculate the drop friction factors or solve preliminarily the momentum and energy equations of the drop flow. GDYN determines the pressure distribution within the coolant channels that is used in UPDAT to finally update all the other variables of the coolant and drop flow.

#### **DRPDY**

solves parts of the momentum and energy equation of the drop flow to be used as a good first estimate in GDYN. Final updating is done in UPDAT and ECOOL(1).

#### **ECOOL(O)**

solves the radial heat transfer equation in the cladding region of the fuel pins to derive the coolant energy source term. In a second step, the coolant enthalpy equation is solved including heat convection and diffusion (Patankar formalism). Also, temperatures are derived and a first estimate of the new void fractions.

#### **UPDAT**

updates coolant and macroscopic drop densities, mass flow rates and velocities. ECOOL(1) is called to derive the final coolant enthalpies and temperatures as well as void fractions and qualities. Also, it is checked if the boiling criterion of the coolant has been reached and two-phase flow is initialized, eventually. Vapor and liquid velocities and corresponding mass flow rates are calculated. ÷β

#### **ECOOL(l)**

solves the coolant enthalpy equation using advanced time level quantities wherever this is possible (like new velocities). Final coolant and drop temperatures are derived. Also void fractions and qualities are updated.

#### **CMOT**

solves the momentum and energy equations of the malten cladding flow. This is done for both sides of a coolant channel.

#### **PLENOU**

calculates the exit plenum temperature TOUT.

#### **COUTPT**

organizes the output of clad motion and coolant dynamics results on unit 6.

#### **CURVOU**

write selected data on unit 16 that are used mainly to plot coolant flow results.

#### **XPFILE**

writes data on unit 12 that are used to create clad motion graphics.

#### **TTEMPS**

calculates the final temperature distribution within all the fuel

pins. The coolant energy source term serves as a boundary condition to the pins. This routine is essentially taken from SANDPIN.

 $\alpha = 1$  ,  $\alpha = 1$ 

 $\sim 10^6$ 

 $\mathcal{L}_{\text{max}}$  and  $\mathcal{L}_{\text{max}}$ 

 $\chi\sim2\chi$ 

 $\sim 10^{-11}$ 

#### **INITIO**

is called only one time at the beginning of clad motion to carry out the mesh refinement and to reinitialize corresponding variables.

 $\sim 10^{-11}$ 

#### **FISGAS**

does the fission gas calculations. This routine is taken from SANDPIN.

 $\sim 34$  ,  $\sim 10^{11}$  ,  $\sim 10^{11}$  ,  $\sim 10^{11}$ 

#### **STRESS**

calculates the mechanical behavior of the fuel pins. This routine is taken from SANDPIN.

#### **FMHYDRO**

calculates the static pressure within a fuel melt.

#### **OUTPOT**

organizes the output of the fuel pin and fission gas models on unit 6. This routine essentially is as in SANDPIN.

#### **XWFILE**

writes all COMMON-block variables on the external unit NRFW. From there, they are read in at the beginning of a restart run.

#### **EXIT**

routine that terminates the calculation.

#### **IV. VARIABLES**

In total there are 34 named COMMON blocks. From the great number of COMMON-variables only those used most frequently are summarized below. The indices are such that an index j usually denotes the axial location either with respect to the coarse or fine mesh. Radially, there are successive annular rings that build up a pin or a cluster of pins. These rings are subdivided into zones labeled by an index nz. Zones may be further subdivided into regions labeled by an index nr and these in turn may contain a certain number of basic cells characterized by an index i. Zones may be, for example, fuel, cladding or coolant zones, regions eventually the restructered, columnar or unrestructered parts of some fuel pellet. Each region, finally, may contain several cells (nodes) where the temperature points are defined. Also, an index n specifies a certain coolant channel. When the inner or outer boundary of an annular coolant channel is meant an index ni is used. The outer boundary then corresponds to  $ni = 2n$ , the inner one to  $ni = 2n-1$ . Furthermore, an index sm indicates a certain axial submodel, that may contain several axial coarse mesh nodes with identical axial node height DH.

**COMMON** variable Dim. Meaning

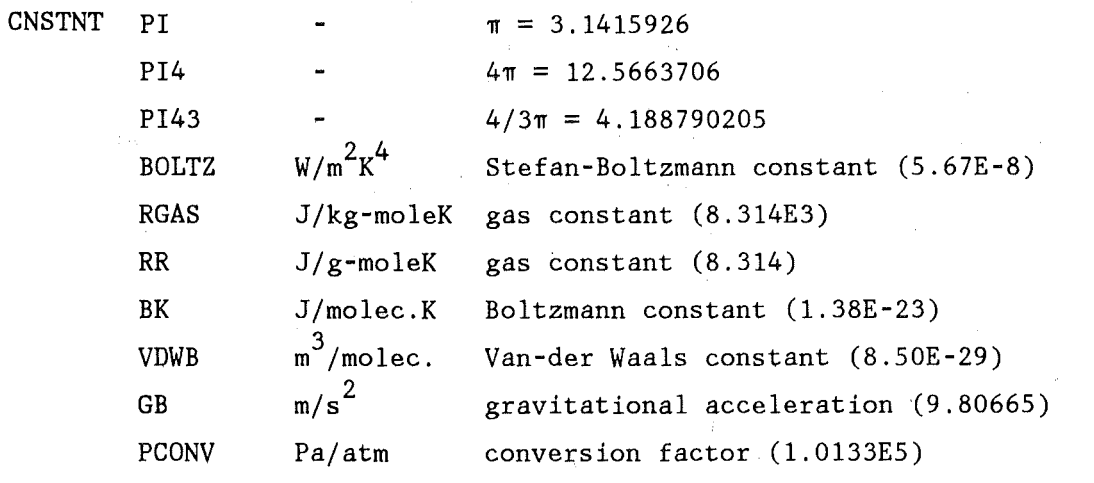

OUTCOM TITLE(20) - general purpose field (see SANDPIN input)

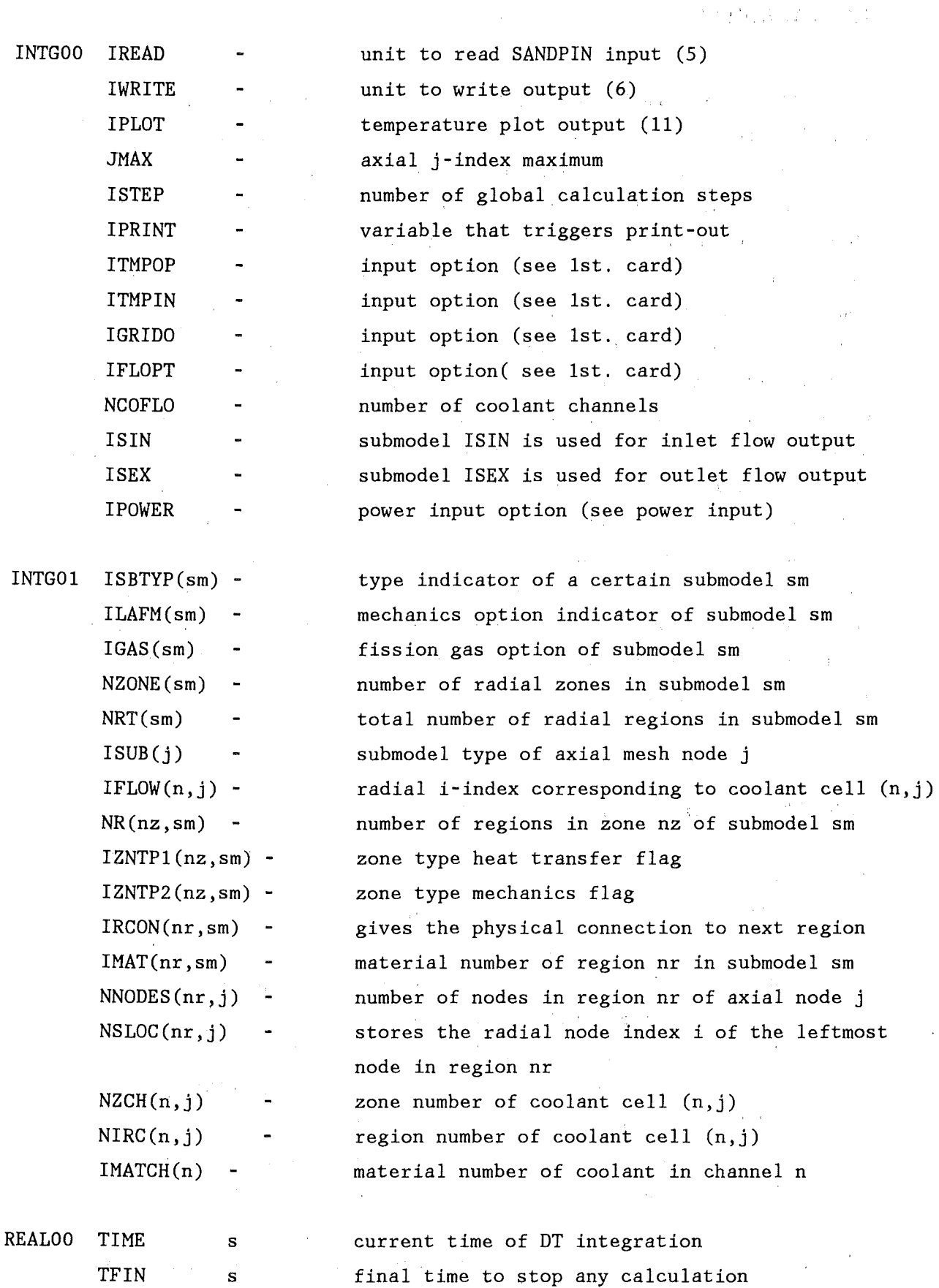

 $\bar{\beta}$ 

36

 $\sim$ 

 $\ddot{\phantom{a}}$ 

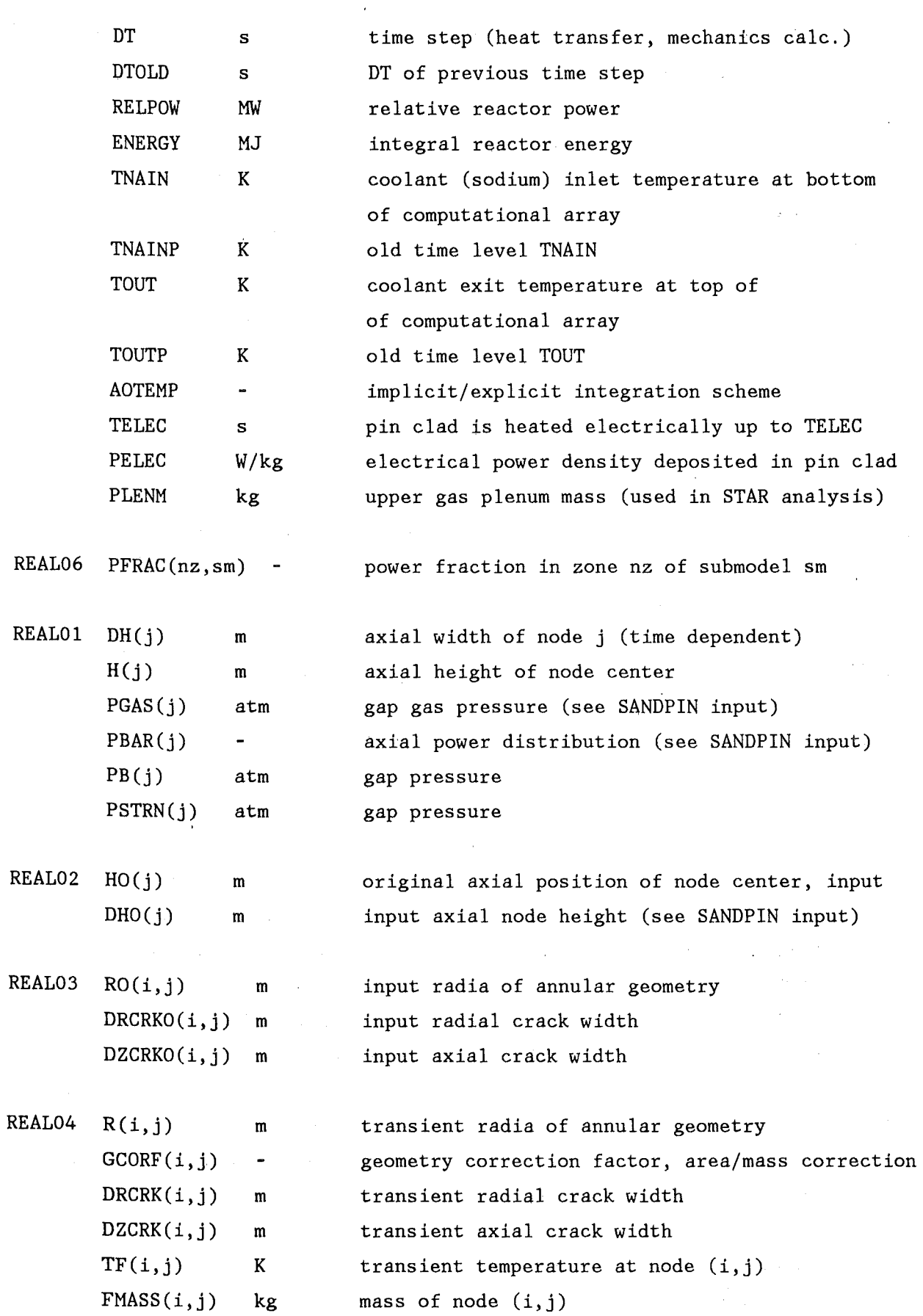

 $\bar{\alpha}$ 

 $\frac{1}{2}$ 

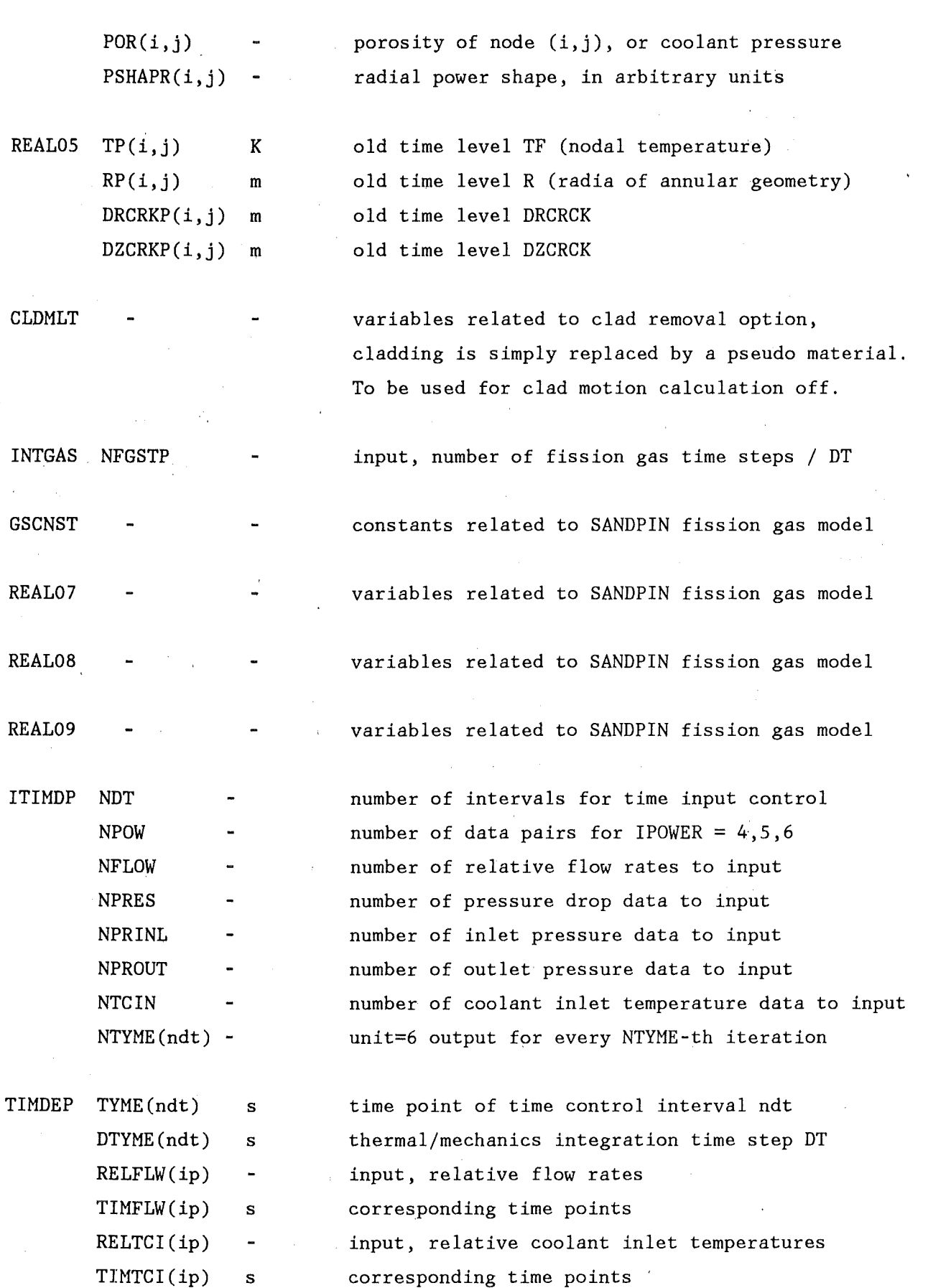

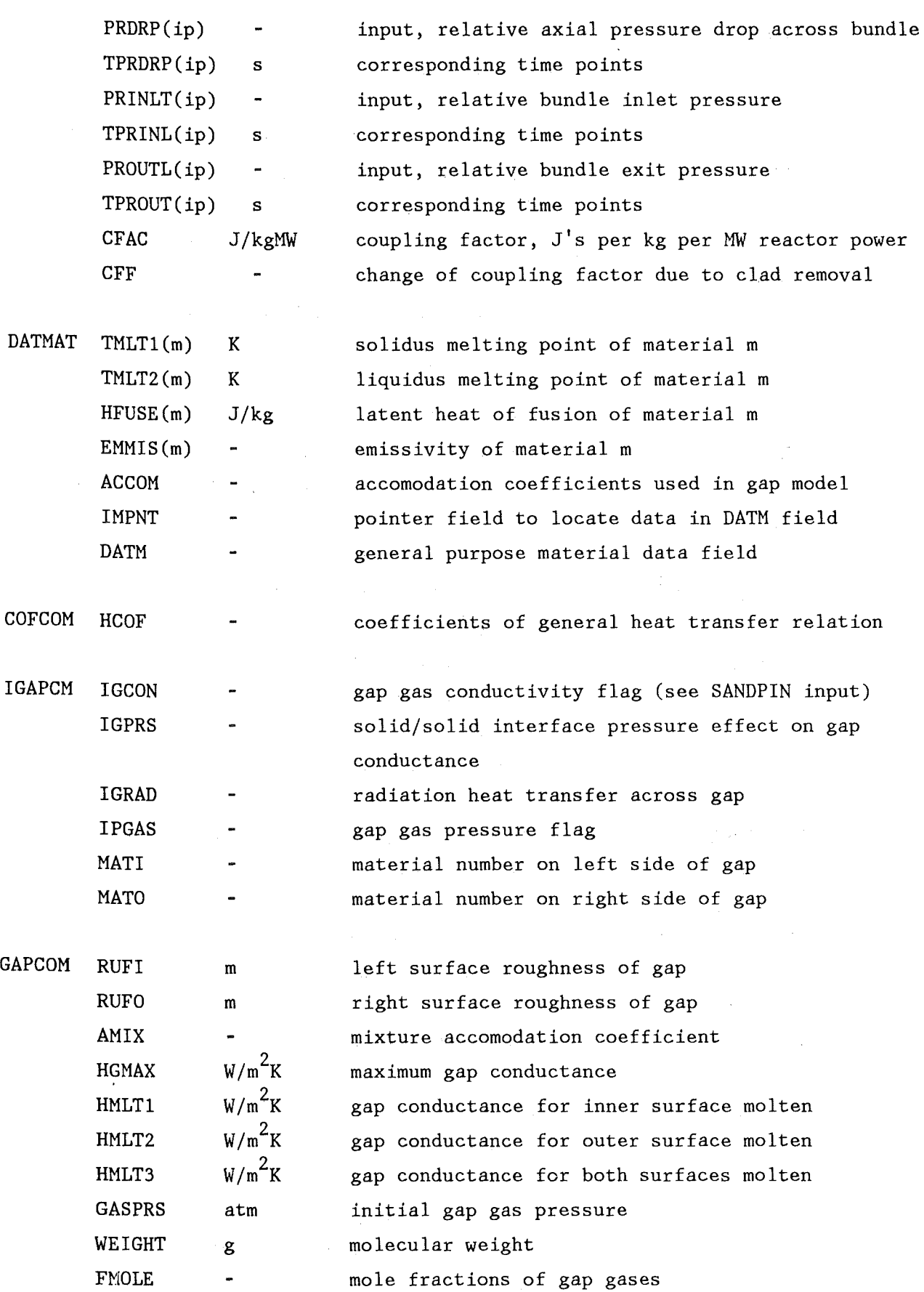

 $\sim$   $\sim$ 

39

 $\mathcal{F}(\mathcal{F})$  and  $\mathcal{F}(\mathcal{F})$ 

 $\sim$ 

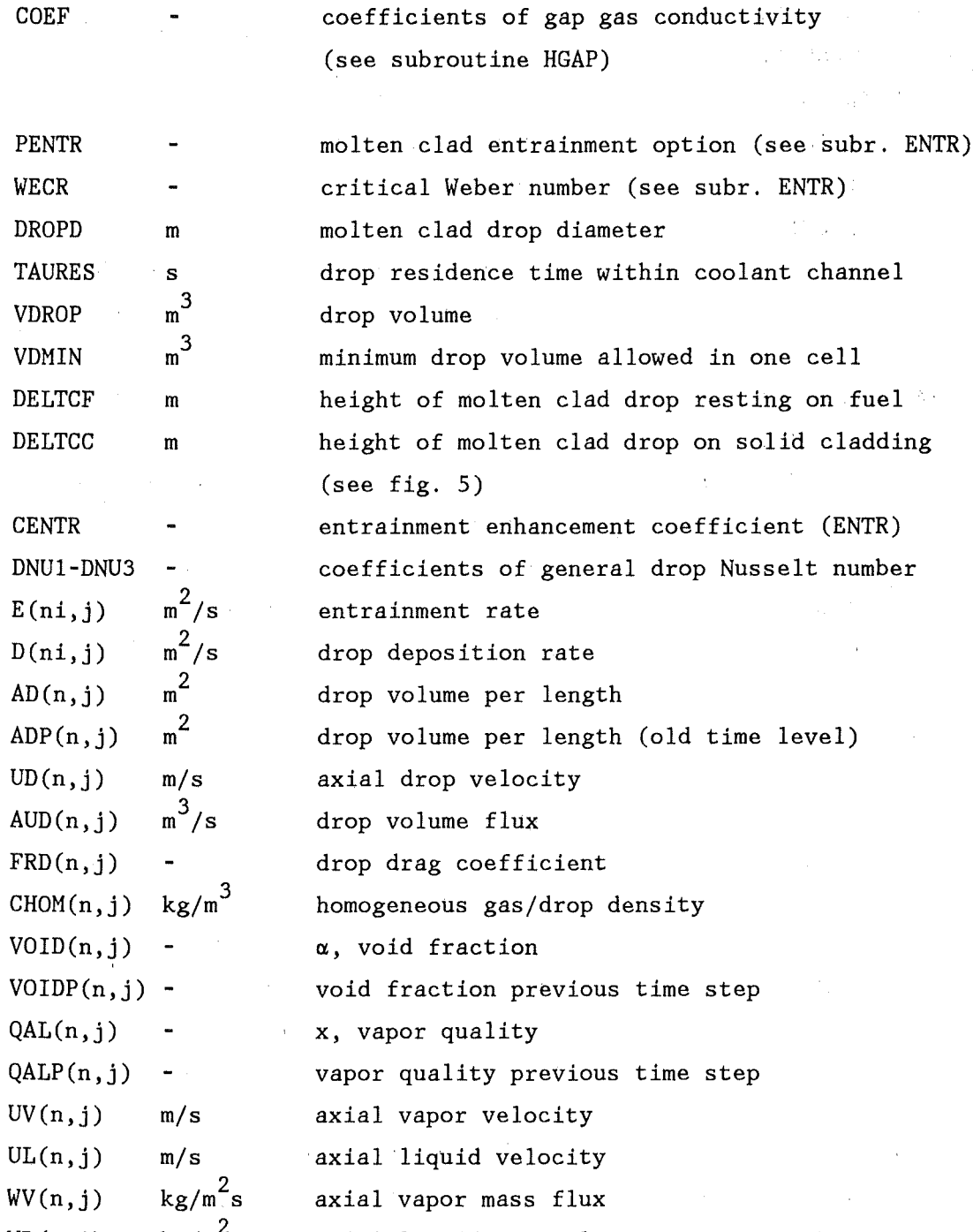

 $WL(n, j)$   $kg/m^2s$ axial liquid mass flux  $SLIP(n,j)$  $\ddot{\phantom{a}}$ slip ratio RGRD(ni,j) m inner/outer grid radius of annular grid ring within coolant channel n  $TGRD(n,j)$  K temperature of grid material  $FGRD(n,j)$  $\overline{\phantom{a}}$ friction factor of grid surfaces SGRD fraction of grid surfaces that contribute to any  $\overline{a}$ 

frictional momentum or heat exchange

40

ENTRAN

 $\mathbb{R}^2$ 

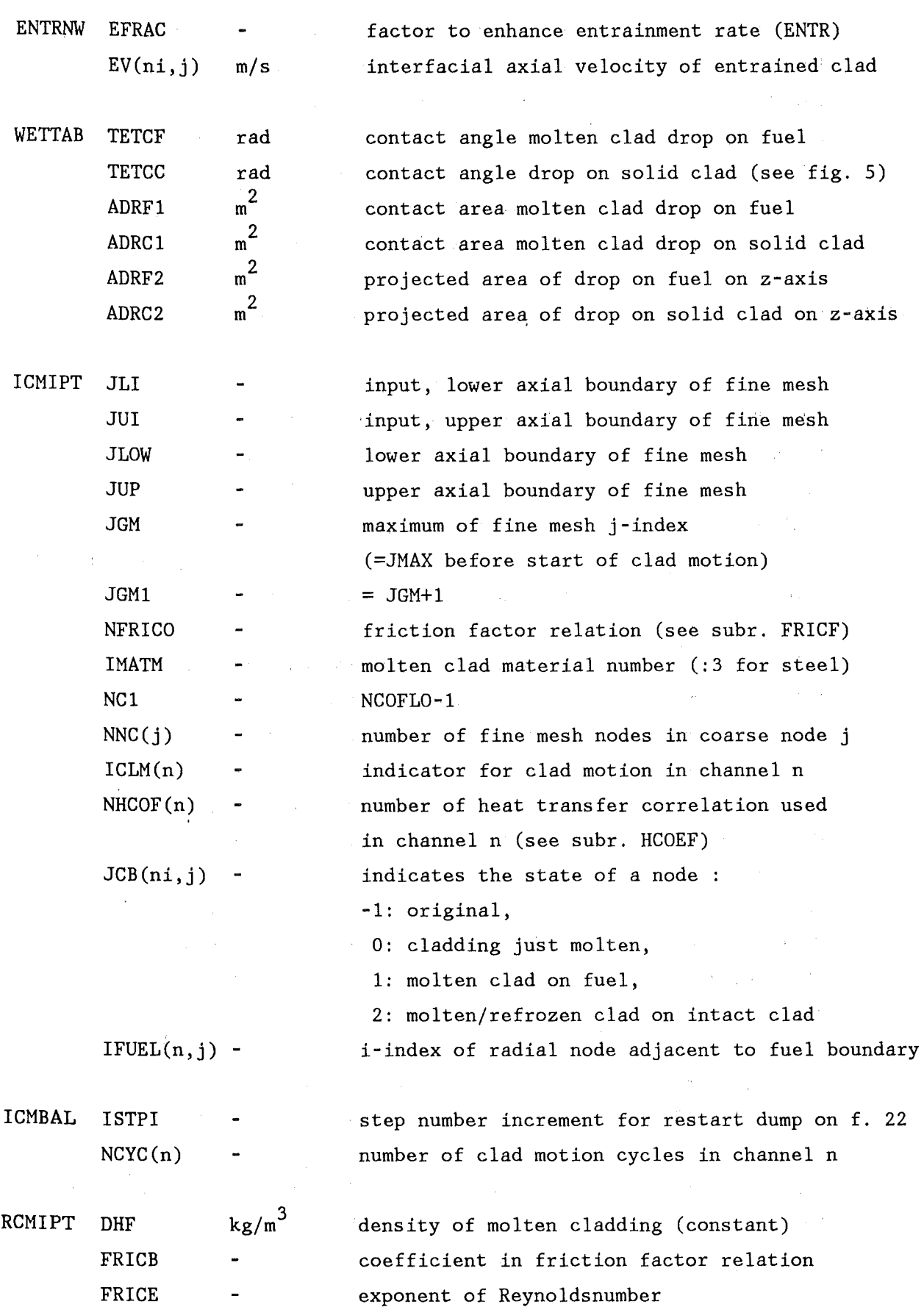

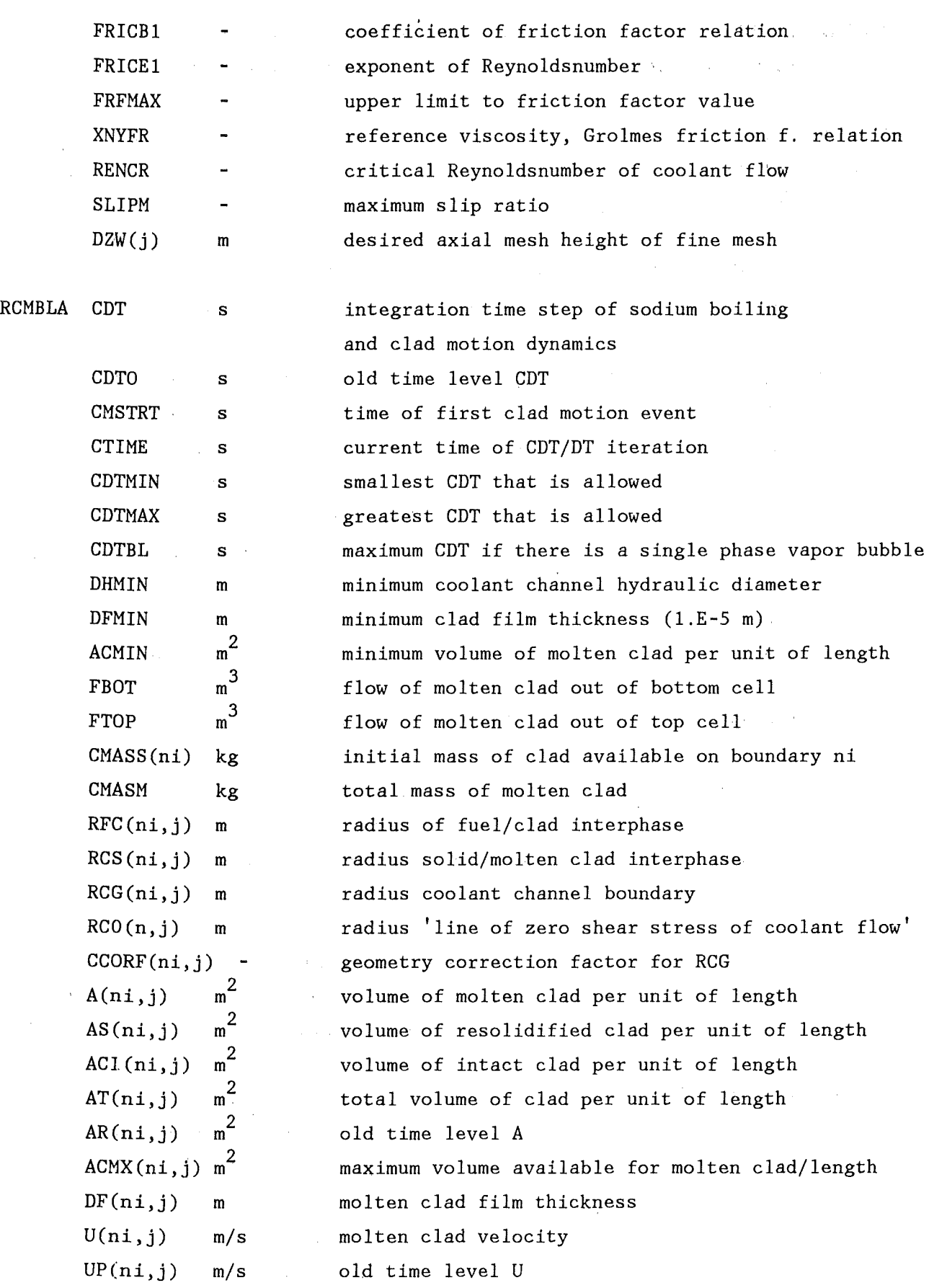

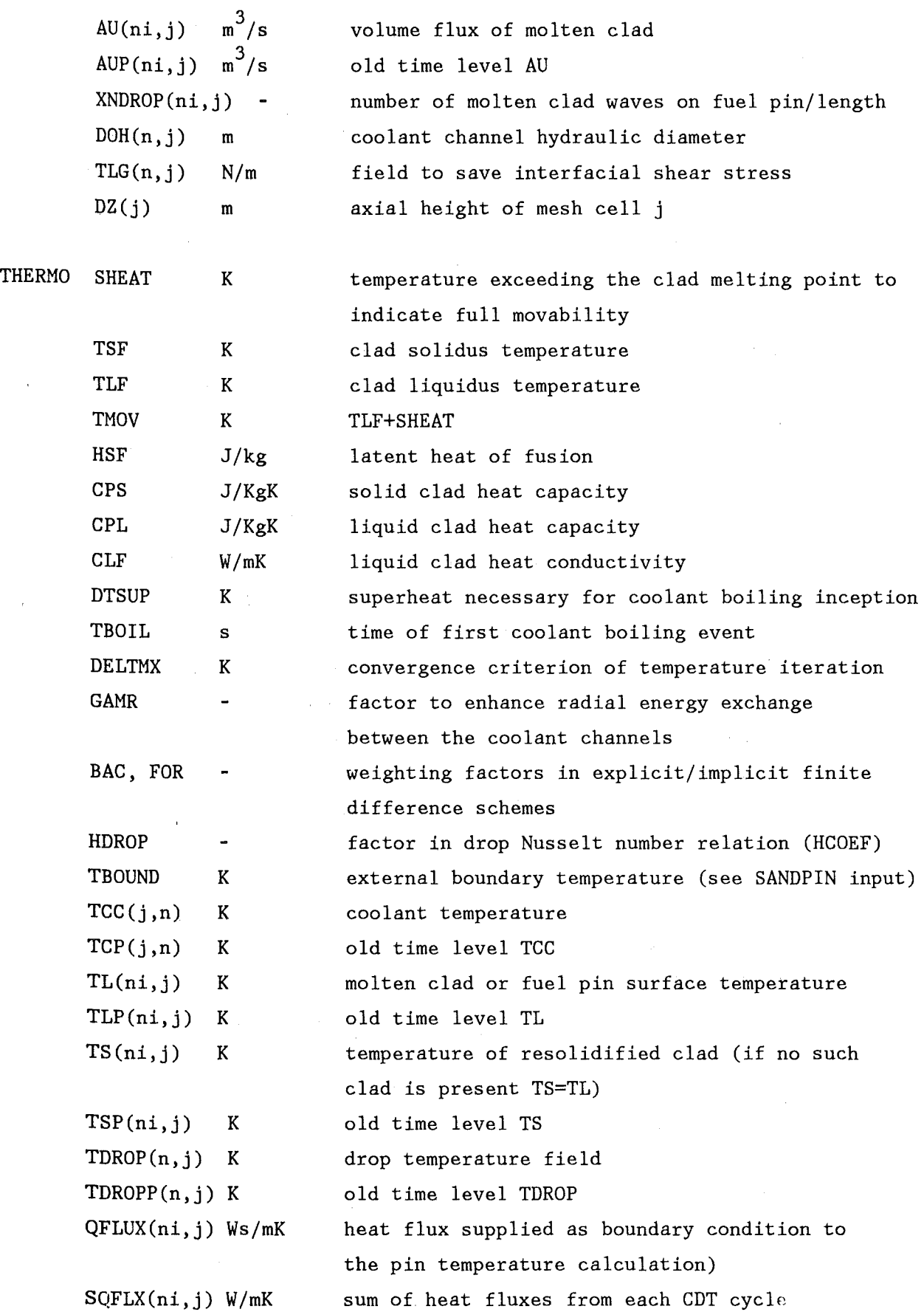

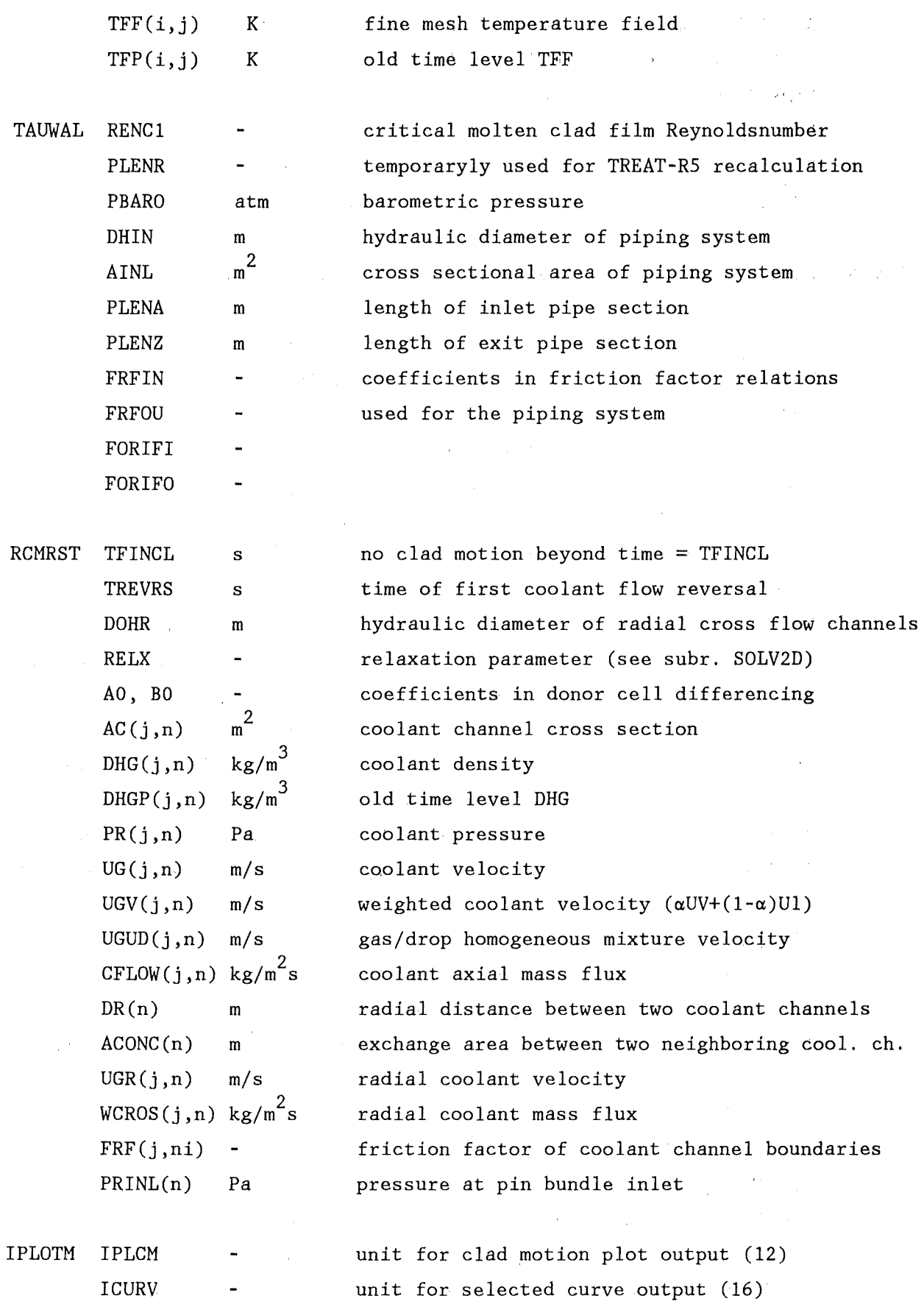

 $\ddot{\phantom{1}}$ 

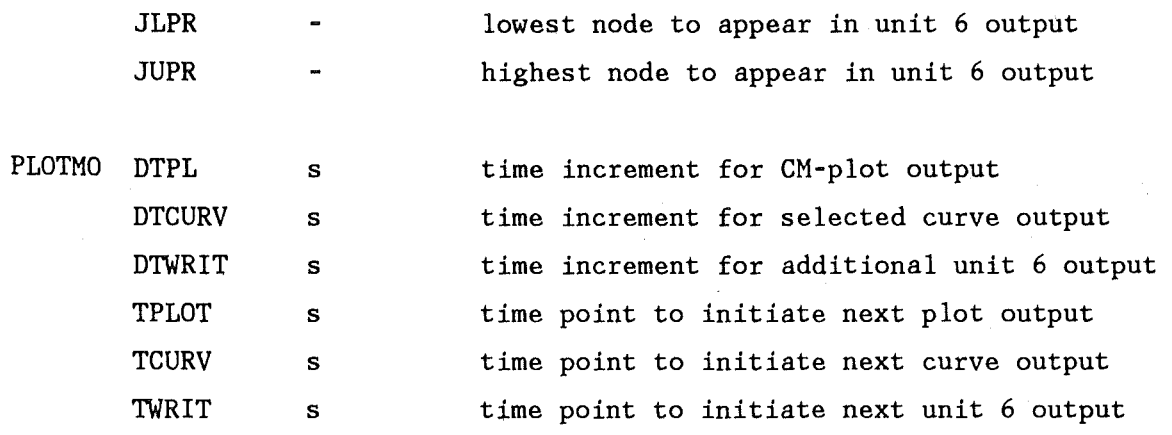

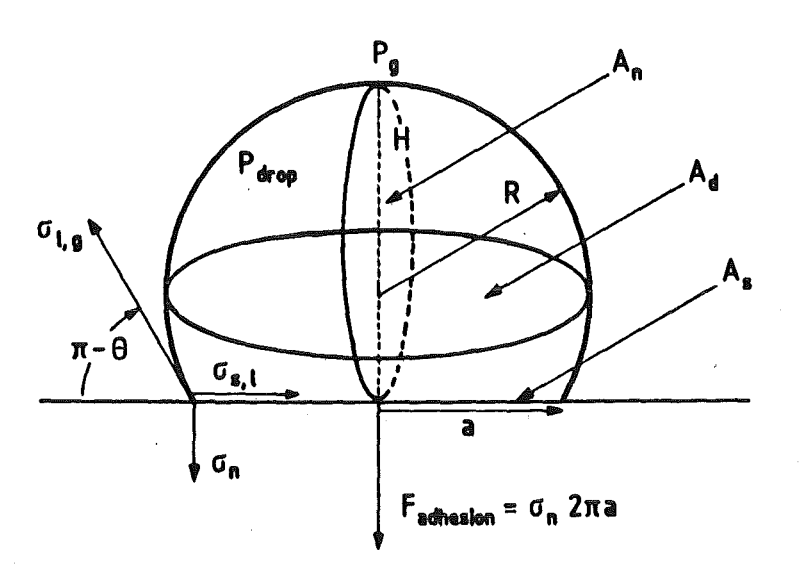

l,

Fig. 5 : Molten clad drop geometry

 $\bar{\beta}$ 

#### **V. PLOT PROGRAMS**

Two plot programs are available. One of these can be used for representation of clad motion results as this is illustrated in fig. 6. The plots are created by use of the DISSPLA software package *IBI.*  The corresponding plotprogram source is saved under 'TS0908.SANDTP.DATA(CPLOTFOR)'.

In order to represent additional information concerning mainly the coolant boiling phase, selected curves are saved on unit 16 and may be displayed by use of the PLOTEASY program *191.* The corresponding JCL together with the PLOTEASY input are listed in Appendix A.1. Plot examples are contained in the sample output description in Appendix A.2.

#### VI. **JCL**

In order to obtain a compilable FORTRAN version of the SANDCMOT source deck the HISTORIAN PLUS preprocessor has tobe run first *171.* This program is a general maintenance program that reduces redundant programming and allows the user to keep a relatively compact source deck with several options. HISTORIAN executes the. various directive statements, deletes or inserts lines or whole program blocks and thereby produces a FORTRAN program ready for compilation. The job-JCL for the HISTORIAN step as well as for the COMPILE and LINK step is given below. For compilation of the function JTIME the assembler compiler ASC is invoqued. The complete load-module is saved as a member SPCMS in the load module library 'TS0908.LIBT.LOAD' that is created in the same run:

//INR908HL JOB (0908,101, P6N1D), HENKEL, NOTIFY=INR908, MSGCLASS=H, *II* REGION=1848K,TIME=(0,30)  $1/\sqrt{8\pi^*}\$ RUN HISTORIAN ll\*--------------------------------------------------------------------- *11* EXEC FHG,NAME=HISTX

```
/*MAIN LINES=50
 //STEPLIB DD DSN=ADI707.HISTOR.LOAD.DISP=SHR
1/x -SANDCMOT SOURCE DECK
                                          -------------------------
 //G.FT10F001 DD DSN=TS0908.SPCMS.DATA, DISP=SHR
//G.FT22F001 DD DSN=&SAND, DISP=(, PASS),
// SPACE=(4080, (200, 80), RLSE), UNIT=SYSDA.
// DCB=(LRECL=80, RECFM=FB, BLKSIZE=3840)
//G.FT25F001 DD DSN=&SAND, DISP=(, PASS),
// SPACE=(TRK, (200, 80), RLSE), UNIT=SYSDA,
// DCB=(LRECL=80, RECFM=FB, BLKSIZE=3840)
//G.FT23F001 DD DISP=(, PASS), DSN=&SPCMS,
// SPACE=(TRK, (100, 30, 10), RLSE), UNIT=SYSDA,
// DCB=(BLKSIZE=240, LRECL=80, RECFM=FB)
//G.FT27F001 DD DISP=(,PASS),
// SPACE=(4080, (500, 30), RLSE), UNIT=SYSDA
//G.SYSIN DD *
HISTORIAN(N,T,6,8)*READ 10
*/ DEFINE DIRECTIVES
*IDENT.DEF
*DEFINE CHDY, PIN, PLOT, ELEC
/*
//****ASSEMBLER COMPILE STEP
// EXEC ASC
//A.SYSPRINT DD DUMMY
//A.SYSIN DD DSN=TS0908.SAND.DATA(JTIME).DISP=SHR
//*****COMPILE/LINK STEP
// EXEC F7CL, PARM. C='SOURCE, NOMAP, OPT(3), XOPT(NOAMOVE)'
//C.SYSIN DD DSN=&SPCMS, DISP=(OLD, DELETE)
//L.SYSLMOD DD DISP=SHR, DSN=TS0908.LIBT.LOAD,
// UNIT=DISK, VOL=SER=TS0000, SPACE=(TRK, (25, 10, 5), RLSE),
// DCB=(RECFM=U, BLKSIZE=19069)
//L.SYSIN DD *ENTRY MAIN
 NAME SPCM(R)
/ *
\frac{1}{2}G.FT10F001 : HISTORIAN PLUS input source file ('TSO908.SPCMS.DATA').
G.FT22F001 : temporary working file.
G. FT25F001 : temporary working file.
G.FT27F001 : temporary working file.
G. FT23F001 : output of the HISTORIAN step, a compilable version of the
            input source file.
          : operational input to the HISTORIAN step, definition of directives.
G.SYSIN
A.SYSIN
          : the assembler input file to be compiled.
C.SYSIN
          : input file to the FORTRAN77 compile/link step (output of
           HISTORIAN step). The executable program is saved under
L. SYSLMOD : 'TS0908. LIBT. LOAD' receives the LOAD module member SPCM.
L. SYSIN
          : input to the LINKAGE EDITOR.
```
The possibilities of the HISTORIAN PLUS program and the meaning of the various directives and parameters are described in ref. /6/. Once an executable version of the SANDCMOT program has been created it can be run with the following JCL: //INR908RN JOB (0908,10l,P6N1D),HENKEL,NOTIFY=INR908,MSGCLASS=H, // REGION=2548K,TIME=(3,00) //\*MAIN LINES=200 /!\*-------------------------------------------------------~------------- //\*\*\*\*\*TREAT-R5 TEST CALCULATIONS 1!\*--------------------------------------------------~----------------- *l/* EXEC F7G,NAME=SPCM //G.STEPLIB DD DSN=TS0908.LIBT.LOAD,DISP=SHR 1!\*-----------------------------------~--------------------------------- / j~hhh'~INPUT GO-STEP //\*--------------------------------------------------------------------- //G.FT05F001 DD DSN=TS0908.SANDIN.DATA(TRTR54),DISP=SHR //G.FT09F001 DD DSN=TS0908.SANDIN.DATA(TRTPWR),DISP=SHR //\*\*\*\*PLOT-FILE FOR TEMPERATURES ETC. //G.FTllFOOl DD DSN=INR908.TRT.PLT1,DISP=(,CATLG), *II* SPACE=(TRK,(20,5),RLSE),DCB=(RECFM=VBS,BLKSIZE=3188,BUFNO=l) //~...,·~,·~··~PLOT-FILE FOR CLAD MOTION PICTURES //G.FT12F001 DD UNIT=DISK,VOL=SER=BATOOO, *II* DSN=INR908.TRT.PLC1,DISP=(,CATLG), // SPACE=(TRK,(20,5),RLSE),DCB=(RECFM=VBS,BLKSIZE=3188,BUFNO=1) / /•'~•h·~··~FISSION GAS OUTPUT //G.FT13F001 DD UNIT=DISK,VOL=SER=BATOOO, // DSN=INR908.TRT.FG1,DISP=(,CATLG),<br>// SPACE=(TRK,(20,5),RLSE),DCB=(RECFM=VBS,BLKSIZE=3188,BUFNO=1) //\*\*\*\*OUTPUT OF SELECTED CURVES //G.FT16F001 DD UNIT=DISK,VOL=SER=BATOOO, // DSN=INR908.TRT.CRVA1,DISP=(,CATLG),<br>// SPACE=(TRK,(20,5),RLSE),DCB=(RECFM=VBS,BLKSIZE=3188,BUFNO=1) I /•·~~·~\*~'~READ RESTART FILE I/G.FT21F001 DD DSN=INR908.TRT.RO,DISP=SHR I /~""~·~~·~,·~WRITE RESTART FILE //G.FT22F001 DD DSN=INR908.TRT.Rl,DISP=(,CATLG), *II* VOL=SER=BATOOO,UNIT=DISK, II SPACE=(TRK,(20,5),RLSE),DCB=(RECFM=VBS,BLKSIZE=3188,BUFNO=l)  $1/$ \* ll\*-----------------------------------------------------------------~--- *11\** NAMELIST INPUT II\*---------------------------------------------------------------------  $1/G.FTO7FO01 DD *$ &REST KREST=1,NRFR=21,NRFW=22,NPLT=20,ISTPM=8888,ISTPI=100,  $\&$ END  $\mathbf{r}$  . . . . a.s.o. , see example CMOT related input ;··~ *II* 

G.FT05F001 : SANDPIN related input (geometry, heat transfer and mechanics flags, initial and boundary conditions).

G.FT07F001 NAMELISTinput (coolant boiling and clad motion). G.FT09F001 : power trace. G.FT11F001 : plot output for pin temperatures. G.FT12F001 : plot output for clad motion pictures. G.FT13F001 : plot output for fission gas results. G.FT16F001 : plot output for coolant boiling results. G.FT21F001 in case of restart, restart input file. G.FT22F001 : restart file created from current run.

**VII. REFERENCES** 

·~

1. P. R. Henkel, 'Hüllrormaterialbewegung während eines Kühlmitteldurchsatzstörfalls in einem schnellen, natriumgekühlten Reaktor', KfK 3967 (1985)

2. P. R. Henkel, 'The SANDCMOT sodium boiling model', tobe published as KfK report. (1987)

3. P.K. Mast, 'SANDPIN', unpublished, Sandia National Laboratories, Albuquerque, NM, USA

4. G. Angerer, 'Modelltheoretische Untersuchungen des Abschmelz- und Wiedererstarrungsvorgangs von Brennstabhüllen während Störfällen in schnellen natriumgekühlten Reaktoren', KfK 2662, (1978)

5. P. Henkel, 'Analyse von Phänomenen der Hüllrohrbewegung; Anwendung des CMOT-II-Codes auf Hüllenschmelzexperimente', KfK 3847 (1985)

6. S.A. Wright, G. Schumacher, P.R. Henkel, 'In-Pile Observations of Fuel and Clad Relocation During LMFBR Core Disruptive Accidents in the STAR Experiments', Nucl. Techn. Vol.71, No.1, 187 (1985)

7. OPCODE, Inc., Reference manual HISTORIAN PLUS RELEASE 4.1 (1985)

8. DISSPLA software package, Integrated Software Systems Corporation, 10505 Sorrento Valley Rd, San Diego, Cal., (1981)

9. C. Broeders, PLODAT program description, internal report (1978)

### VIII. APPENDIX

#### A.1 PLOT JCL

```
//INR908P2 JOB (0908, 101, P6N1D), HENKEL, REGION=2048K, TIME=(0, 30),
// MSGLEVEL=(1,1), MSGCLASS=H, NOTIFY=INR908
//*MAIN LINES=40
// EXEC PGM=IEFBR14
//DDN DD DSN=&&VSSCR.UNIT=SYSDA.SPACE=(TRK.50).DISP=(.PASS).
// DCB=(RECFM=F, LRECL=2000, BLKSIZE=2000)
// EXEC F7CLG, PARM.C='OPTIMIZE(3), LANGLVL(77)',
// IMSL=SP, PARM. L='SIZE(500K, 100K)'
//C.SYSPRINT DD SYSOUT=*
//C.SYSIN DD *PROGRAM PLOTCRV
       \ddotsc . . . . .
       see 'TS0908.JOB.CNTL(PLOTCRV)'
       \mathbf{r} . . . . .
C_{2}STOP
       END
//L.SYSPRINT DD SYSOUT=*
//L.SYSIN DD *
 ENTRY CPLOT
/*
//G.FT01F001 DD DISP=SHR, DSN=INR908.STAR1.CRV1
\frac{1}{2}DD DISP=SHR.DSN=INR908.STAR1.CRV2
\frac{1}{2}DD DISP=SHR.DSN=INR908.STAR1.CRV3
\frac{1}{2}DD DISP=SHR, DSN=INR908.STAR1.CRV4
\frac{1}{2}DD DISP=SHR, DSN=INR908.STAR1.CRV5
//G.FT20F001 DD DISP=SHR, DSN=INR908.STAR1.PLT1
1/*
//* PLOTEASY STEP
//PLOTEASY EXEC PLOTEASY,
// PREPAR=PLODAT, PLOT=PLVERS, PLOTID=S, JOBID=908P
//***FOR TEXTRONIX ONLY PREPAR=PLODAT, PLOT=PLGDDM, PLOTID=S, JOBID=310D
//G.FT20F001 DD DISP=SHR, DSN=INR908.STAR1.PLT1
//G.SYSIN DD *
NAMELIST INPUT FOR MODULE PLODAT/PLOTEASY
 & INPUT NAME='FLOWRATE', KENN1=1, KENN2=1, NFI=20, PGRID=T, MAXPUN=2000,
                                                                F(KG/S)^{1}NLGX=1, NLGY=105, DROP=T, NTEXTX=' TIME (S)', NTEXTY='
FIXPLO=T, XMIN=0.001, XMAX=22.0, YMIN=-0.60, YMAX=1.6E0, X1=0.67, Y1=0.92,
NKURVE=2, NT=206, NTXN=1, PRXAY=T, NTXT1='CALC. INLET C1
PRTEXT=F, SX=13., SY=9., INDZ=14,
NTEXT='COOLANT INLET FLOW RATES IN CHANNELS
                                                  1,2&END
& INPUT KENN2=2, NT=208, NTXT1='CALC. INLET C2
                                                                          &END
& INPUT NAME='FLOWRATE', KENN1=1, KENN2=3, NFI=20, PGRID=T, MAXPUN=2000,
NLGX=1, NLGY=105, DROP=T, NTEXTX=' TIME (S)', NTEXTY=' F(KG/S)'
\texttt{FIXPLO:=}T, XMIN=0.001, XMAX=22.0, YMIN=-0.60, YMAX=1.6E0, X1=0.62, Y1=0.92,
NKURVE=3, NT=206, NTXN=1, PRXAY=T, NTXT1='CALC. INLET
PRTEXT=F, SX=13., SY=9., INDZ=14,
NTEXT='COOLANT INLET/EXIT FLOW RATES IN CHANNEL 1,2
                                                                          &END
& INPUT KENN2=4, NT=208, NTXT1='CALC. EXIT+0.2
                                                                          &END
                                                    \overline{1}&END
& INPUT KENN2=5, NT=202, NTXT1='EXP. INLET
```
&INPUT NAME= <sup>1</sup> FLOWRATE 1 ,KENNl=l,KENN2=7,NFI=20,PGRID=T,MAXPUN=2000, NLGX=3, NLGY=105, DROP=T, NTEXTX=' TIME  $(S)$ ', NTEXTY=' VOID B.  $(CM)$ ' FIXPLO=T,XMIN=l3.00,XMAX=l8.0,YMIN=0.002,YMAX=5.0E2,Xl=0.65,Yl=0.92,  $NKURVE=4, NT=202, NTXN=1, PRXAY=T, NTXT1= '$  SANDCMOT PRTEXT=F,SX=l3.,SY=9., INDZ=l4,NPG=l,NPA=80,NP=l,PSYMB=T, NTEXT='DEVELOPMENT OF VOID BOUNDARIES IN C1 & C2 &INPUT KENN2=8,NT=202,NTXN=O, &INPUT KENN2=ll,NT=207,NTXT1= 1 EXPERIMENT &INPUT KENN2=12,NT=207,NTXN=O,  $'$ , NTXN=1, &INPUT NAME= <sup>1</sup> FLOWRATE 1 ,KENNl=l,KENN2=2l,NFI=20,PGRID=T,MAXPUN=2000, &END &END &END &END NLGX=1,NLGY=105,DROP=T, NTEXTX='AXIAL H.(CM)',NTEXTY=' VOID (-)', FIXPLO=T,XMIN=O.OOl,XMAX=400.,YMIN=-O.OOl,YMAX=2.0EO,Xl=0.6l,Yl=0.92, NKURVE=6,NT=216,NTXN=1,PRXAY=T,NTXT1='TIME 14.0 S, C1 ' PRTEXT=F,SX=l3.,SY=9., INDZ=l4, NTEXT= <sup>1</sup> VOID DEVELOPMENT IN 7-PIN BUNDLE &INPUT KENN1=2,KENN2=2l,NT=204,NTXT1= <sup>1</sup> TIME 14.5 s, Cl I &INPUT KENN1=3,KENN2=21,NT=208,NTXT1='TIME 15.0 S, C1 '  $\&$ INPUT KENN1=4,KENN2=21,NT=214,NTXT1='TIME 15.5 S, C1 ' &END &END &END &END

 $\texttt{\&INPUT}$  KENN1=6,KENN2=21,NT=202,NTXT1='TIME 16.5 S, C1 ' //P.PLOTTAPE DD DUMMY / /P. PLOTPARM DD ~~

&END &END

 $\texttt{\&INPUT}$  KENN1=5,KENN2=21,NT=218,NTXT1='TIME 16.0 S, C1 '

```
&PLOT XMAX=60., &END 
//VERSATEC EXEC SVPLOT,SPACE=lOO
```
### A.2 **SAMPLE OUTPUT**

 $/$ 

Sample output as printed on unit 6 is provided below for the STAR2 and TREAT-RS experiments. From the SANDPIN related output, fuel pin and structure temperature distributions are available. Also given are the nodal temperatures and radii for selected axial nodes. Further, average temperatures are printed in a table for the fuel, clad and structure materials as well as for the coolant. This is done for every axial coarse mesh node. The corresponding output is created in subroutine OUTPOT.

Clad motion results are summarized in another table including the outer clad radius (RAD-GAS), thickness of the molten clad, its velocity and temperature. Additionally, the number of molten clad drops in a coolant channel, the hydraulic diameter, the gas velocity and the pressure are reported. In the first two columns, the fine and coarse mesh indices are specified. Such output is provided for every channel from subroutine COUTPT.

Concerning the sodium boiling output, a similar list is put together for each coolant channel. It includes the coarse mesh index J, hydraulic diameter DOH, coolant density RHO, temperature TCC, pressure  $P$ , void fraction VOID, flow quality, liquid and vapor phase velocities UF, UV, axial coolant flow rate CFLOW, mixture velocity UG, mixture enthalpy XHM, slip ratio SLIP and radial cross flow rates WCROS. For the last variable, alternatively, friction factors, FRF, may be printed out.

Additional to the printed output, respective plot files. In fig. 6, the STAR2 clad motion history is plots can be created from the shown. The z-axis lies in horizontal direction while the radial axis points upwards. Simply shaded areas indicate fuel, the vertical bars circumscribe the fissile section. Doubly shaded areas are solid cladding, either as fabricated initially or resolidified, black areas indicate malten clad. These areas also appear within the coolant channel characterized by dots and represent entrained drops. The arrows above are a measure for the gas velocities. It should be noted that the malten clad is always depicted as mass equivalent annular rings and thus has a film flow appearance. This is also the reason why the drop fractions sometimes appear to be rather small because the drop mass is homogenized along an annular ring.

For the TREAT-RS experiment, the calculated void profile development in both channels is shown in fig. 7. These plots are created by help of the PLOTEASY program /9/.

#### RADIAL NODES AT AXIAL NODE 6

 $1.9232E-10$   $2.5274E-04$   $7.5821E-04$   $1.2637E-03$   $1.7692E-03$   $2.2746E-03$   $2.5274E-03$   $2.6212E-03$   $2.6867E-03$   $2.8178E-03$  $2.9489E-03$   $3.0144E-03$   $4.3450E-03$   $5.9453E-03$   $6.0106E-03$   $6.1411E-03$   $6.2716E-03$   $6.3369E-03$   $6.3369E-03$   $6.5501E-03$ 6.9765E-03 7.4029E-03 7.8293E-03 8.2557E-03 8.4689E-03 8.6322E-03 8.6912E-03 8.8092E-03 8.9272E-03 8.9862E-03 9.7955E-03 1.0860E-02 1.1028E-02 1.1365E-02 1.1702E-02 1.1870E-02 5.9935E-02 1.0800E-01 1.0858E-01 1.0972E-01  $1.1030F - 01$ 

#### RADIAL TEMPERATURES AT AXIAL NODE 6

2.3617E<mark>+03</mark> 2.3617E+03 2.3432E+03 2.2900E+03 2.1884E+03 2.0442E+03 1.9898E+03 1.9898E+03 1.9898E+03 1.9898E+03  $1.9898E+03$   $1.9898E+03$   $5.2320E+02$   $1.6430E+03$   $1.6431E+03$   $1.6435E+03$   $1.6443E+03$   $1.6449E+03$   $1.6657E+03$   $1.7010E+03$ 1.7486E+03 1.7787E+03 1.7867E+03 1.7654E+03 1.7270E+03 1.5966E+03 1.5959E+03 1.5949E+03 1.5941E+03 1.5938E+03 4.3704E+02 3.5309E+02 3.5172E+02 3.4994E+02 3.4911E+02 3.4914E+02 6.5909E+02 3.0019E+02 3.0018E+02 3.0016E+02 3.0016E+02

#### RADIAL NODES AT AXIAL NODE 9

1.0212E-10 2.5225E-04 7.5674E-04 1.2612E-03 1.7657E-03 2.2702E-03 2.5225E-03 2.6212E-03 2.6867E-03 2.8178E-03 2.9489E-03 3.0144E-03 4.3450E-03 5.9356E-03 6.0008E-03 6.1311E-03 6.2614E-03 6.3266E-03 6.3266E-03 6.5394E-03 6.9652E-03 7.3910E-03 7.8167E-03 8.2425E-03 8.4554E-03 8.6126E-03 8.6715E-03 8.7892E-03 8.9070E-03 8.9659E-03 9.7955E-03 1.0860E-02 1.1028E-02 1.1365E-02 1.1702E-02 1.1870E-02 5.9935E-02 1.0800E-01 1.0858E-01 1.0972E-01 1.1030E-01

#### RADIAL TEMPERATURES AT AXIAL NODE 9

2.2000E+03 2.2000E+03 2.1875E+03 2.1503E+03 2.0789E+03 1.9603E+03 1.8617E+03 1.7154E+03 1.7135E+03 1.7112E+03 1.7101E+03 1.7097E+03 7.5781E+02 1.5823E+03 1.5819E+03 1.5816E+03 1.5818E+03 1.5822E+03 1.5952E+03 1.6168E+03 1.6503E+03 1.6726E+03 1.6779E+03 1.6589E+03 1.6262E+03 1.5089E+03 1.5083E+03 1.5074E+03 1.5067E+03 1.5064E+03 5.5910E+02 3.8227E+02 3.7963E+02 3.7620E+02 3.7455E+02 3.7458E+02 6.5925E+02 3.0020E+02 3.0018E+02 3.0017E+02 3.0017F+02

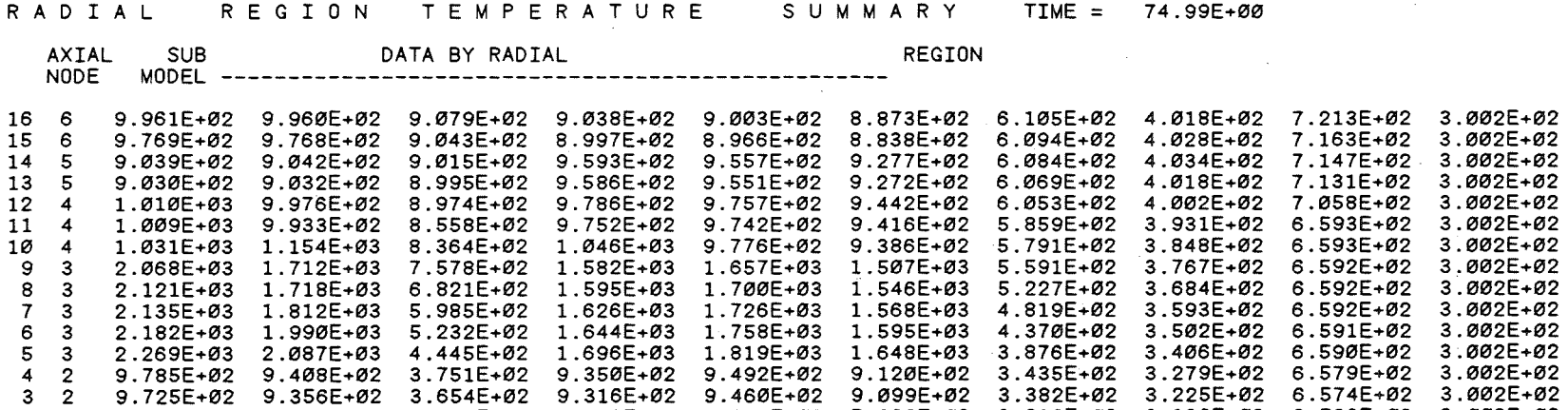

2 1 8.029E+02 7.872E+02 3.363E+02 7.833E+02 7.984E+02 7.828E+02 3.219E+02 3.136E+02 6.569E+02 3.002E+02 1 1 8.013E+02 7.854E+02 3.194E+02 7.819E+02 7.974E+02 7.818E+02 3.123E+02 3.103E+02 6.564E+02 3.002E+02

Table 1 : SANDPIN temperature output

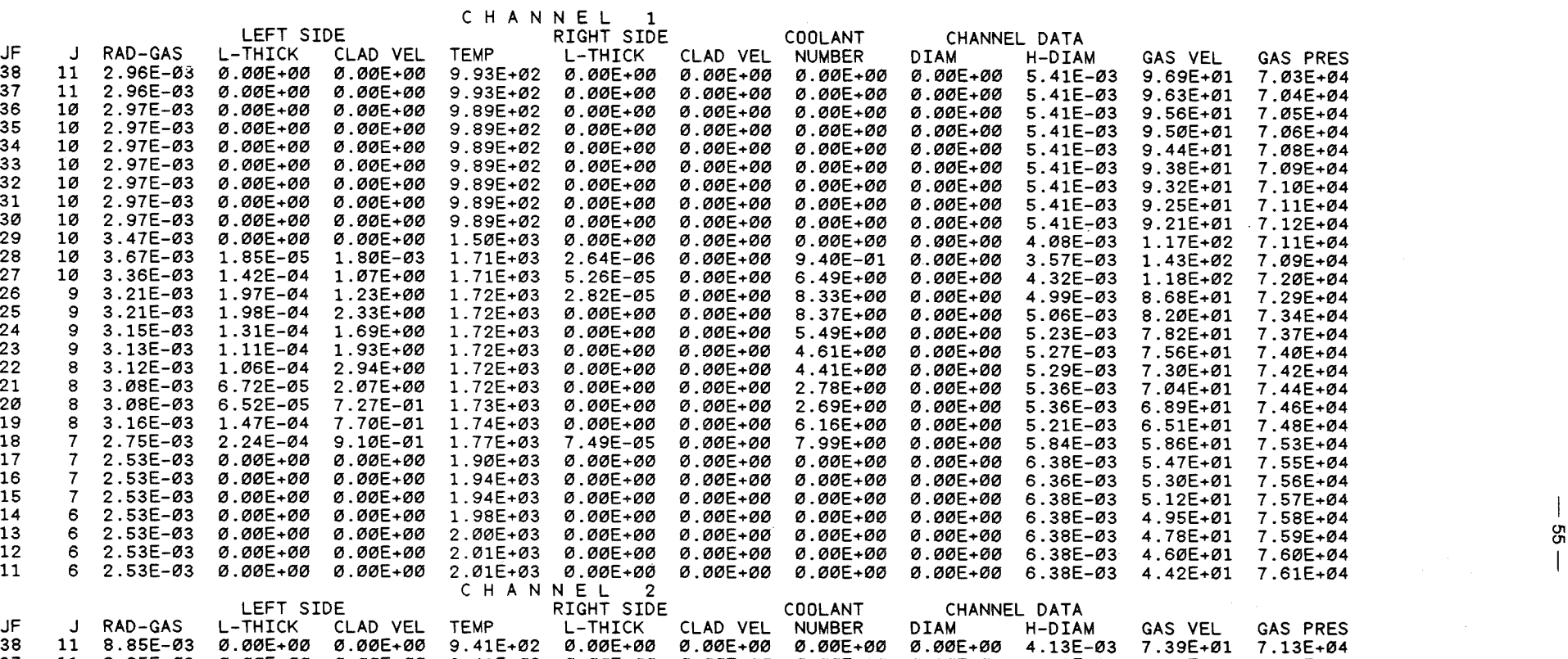

37 11 8.85E-03 0.00E+00 0.00E+00 9.41E+02 0.00E+00 0.00E+00 0.00E+00 0.00E+00 4.13E-03 7.37E+01 7.14E+04

 $\sim 10$ 

 $\mathcal{L}^{\text{max}}_{\text{max}}$ 

 $\label{eq:2.1} \mathcal{L}^{\text{max}}_{\text{max}}(\mathcal{L}^{\text{max}}_{\text{max}}, \mathcal{L}^{\text{max}}_{\text{max}}) = \mathcal{L}^{\text{max}}_{\text{max}}(\mathcal{L}^{\text{max}}_{\text{max}})$ 

Table 2 : SANDCMOT clad motion output

 $\sim 10^{11}$  km s  $^{-1}$ 

 $\sim 100$ 

# F L O W C H A N N E L O U T P U T, TIME = 16.5112, DT = 1.00000E-03, CDT = 2.000000E-04

C H A N N E L 1, AC(J=1) = 7.61961E-05, PR(INLET) = 1.20135E+05

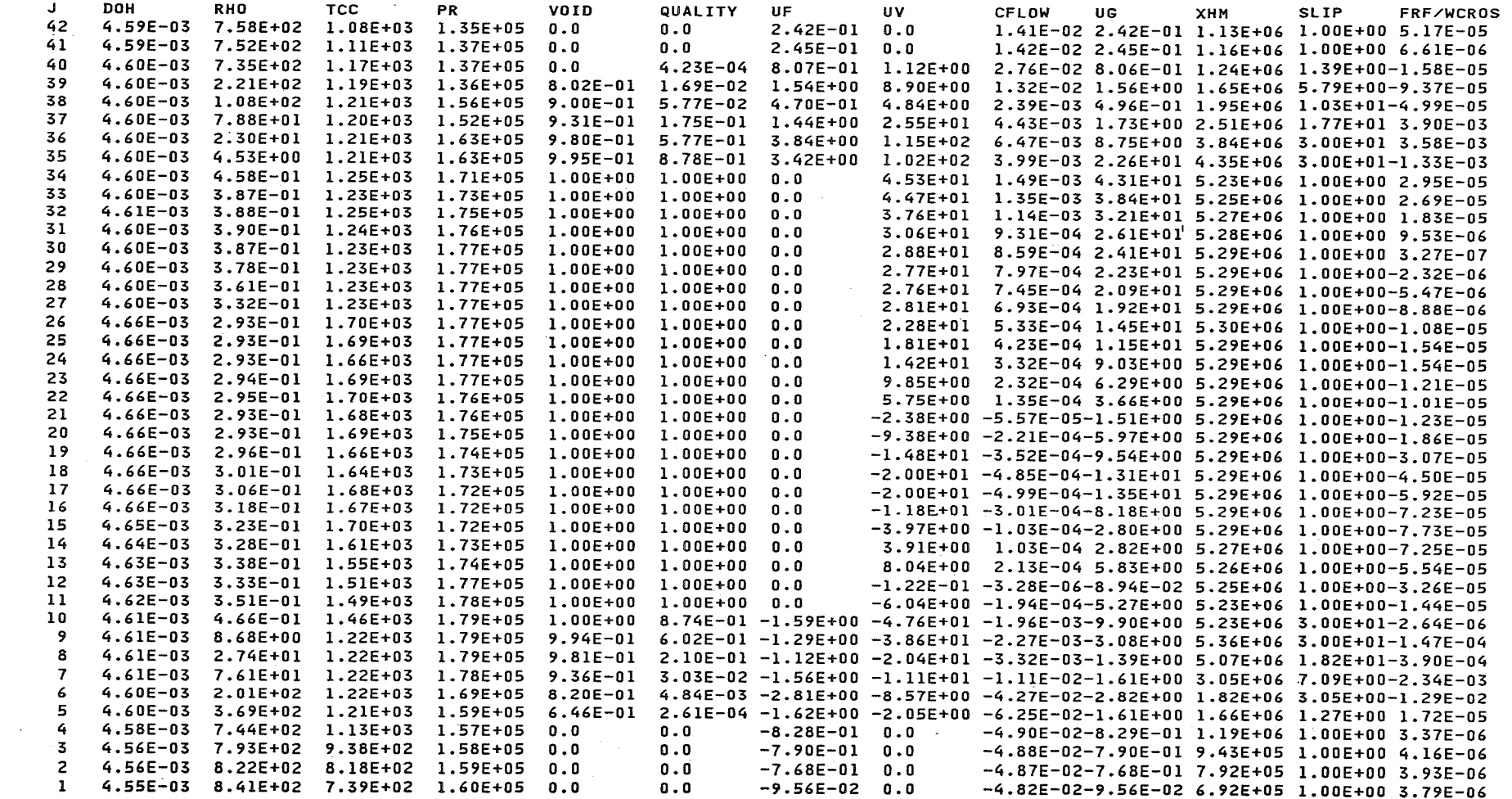

Table 3 : SANDCMOT sodium boiling output

 $99$ 

and the control of the control of the control of the control of the control of the control of

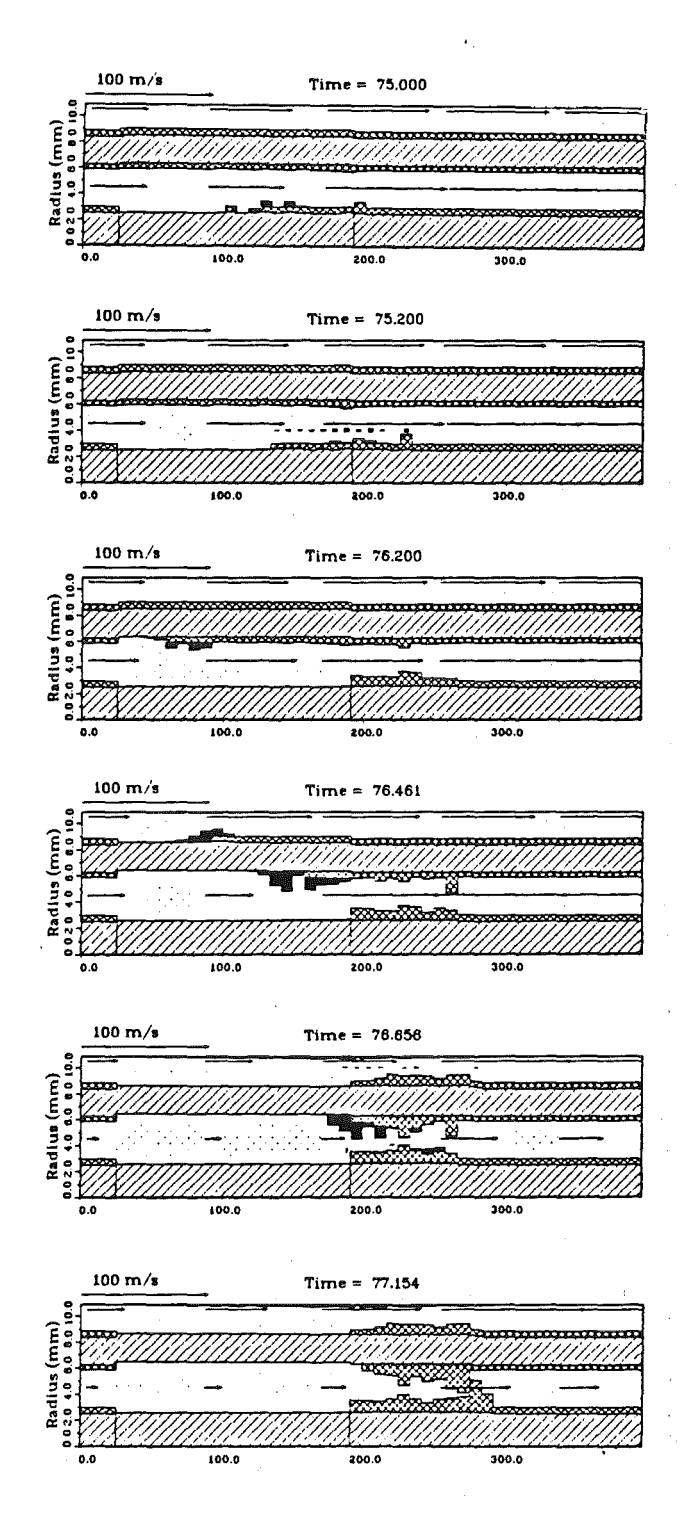

Fig. 6 : Clad motion history in STAR2

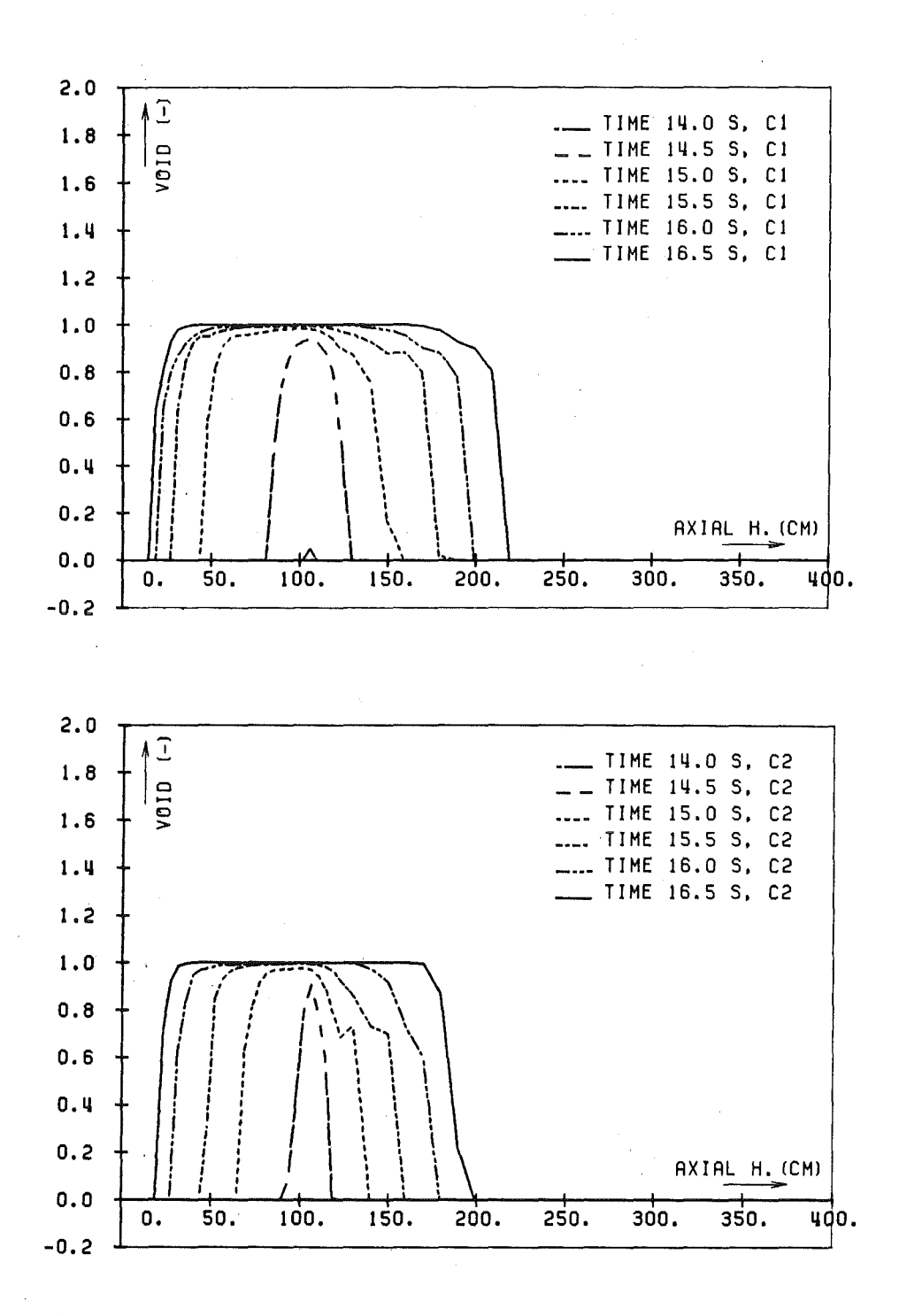

Fig. 7 : Void profile development in TREAT-R5 (according to SANDCMOT) C1 : inner channel, C2: outer channel.